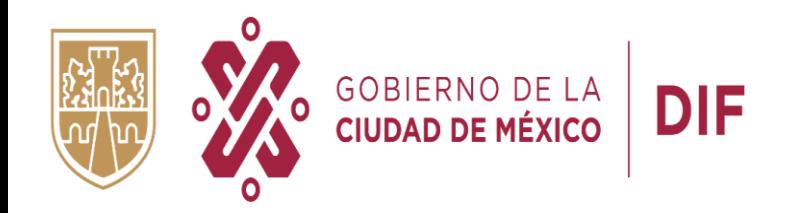

## **COMITÉ DE DESARROLLO INTERINSTITUCIONAL DE ATENCIÓN Y CUIDADO DE LA INFANCIA**

# **CACI**

**PARA ACCEDER AL FONDO DE APOYO PARA LA REGULARIZACIÓN DE LOS CACI 2023** 

**CACI** 

### **TUTORIAL PARA EL PRE REGISTRO**

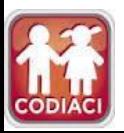

#### **PUBLICACIÓN DE LINEAMIENTOS Y CONVOCATORIA PARA ACCEDER AL FONDO DE APOYO PARA LA REGULARIZACIÓN DE LOS CACI 2023**

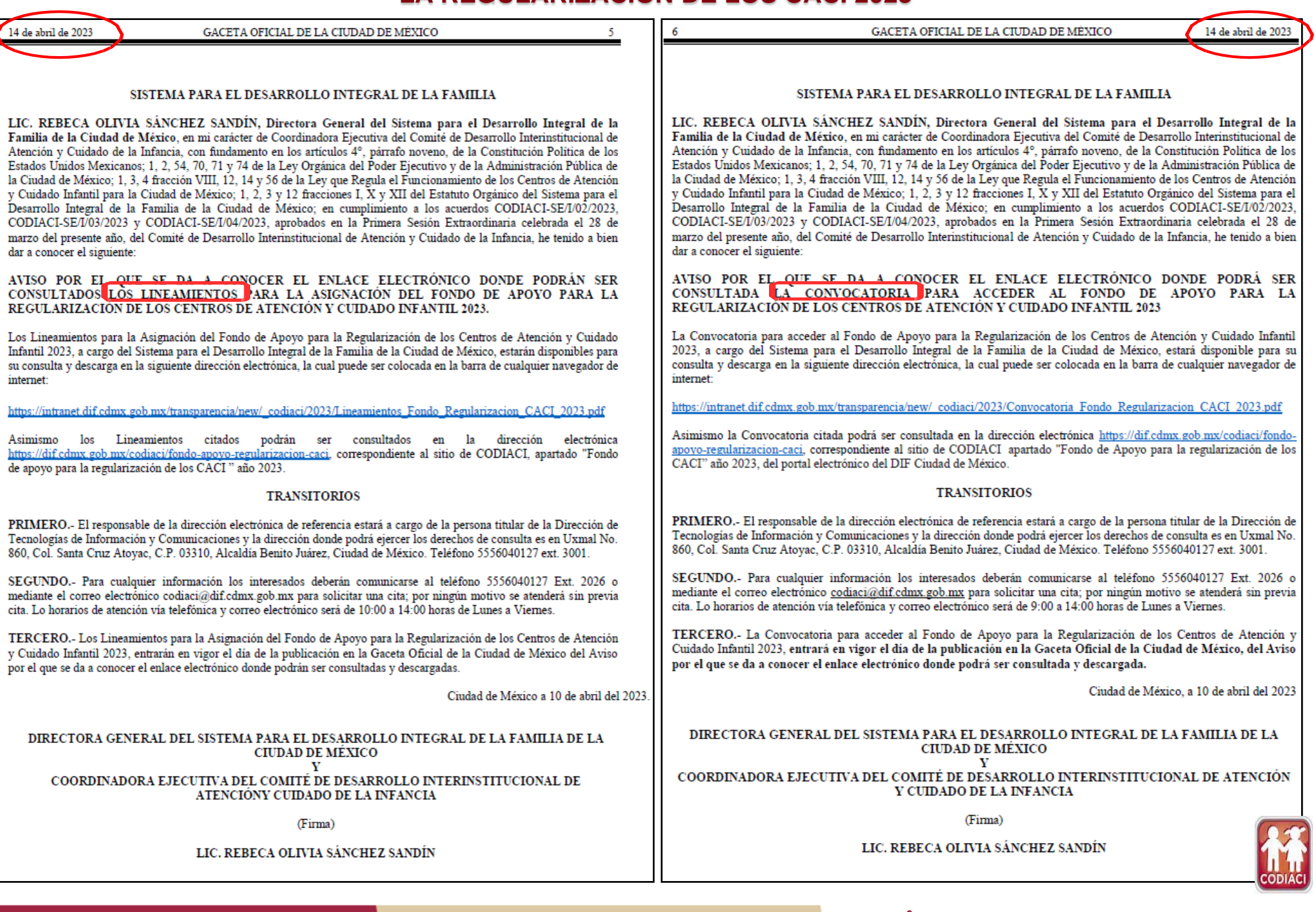

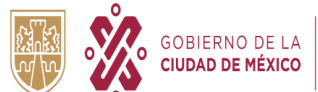

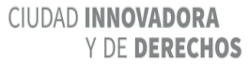

**Pre registro de las solicitudes**

Del 19 al 28 de abril de 2023, a través de la página web<https://dif.cdmx.gob.mx/codiaci>

#### **Entrega de documentación**

Del 17 al 21 de julio de 2023, en el lugar, hora y fecha indicada en la hoja de pre registro

**DATOS** 

**RELEVANTES**

#### **Publicación de Resultados**

Se publicarán el 07 de julio de 2023 o antes si ya se tiene la aprobación del CODIACI, a través de la página web <https://dif.cdmx.gob.mx/codiaci>

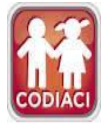

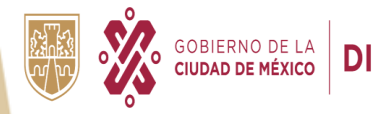

#### **PASOS A SEGUIR PARA ACCEDER AL FONDO DE APOYO PARA LA REGULARIZACIÓN DE LOS CACI 2023**

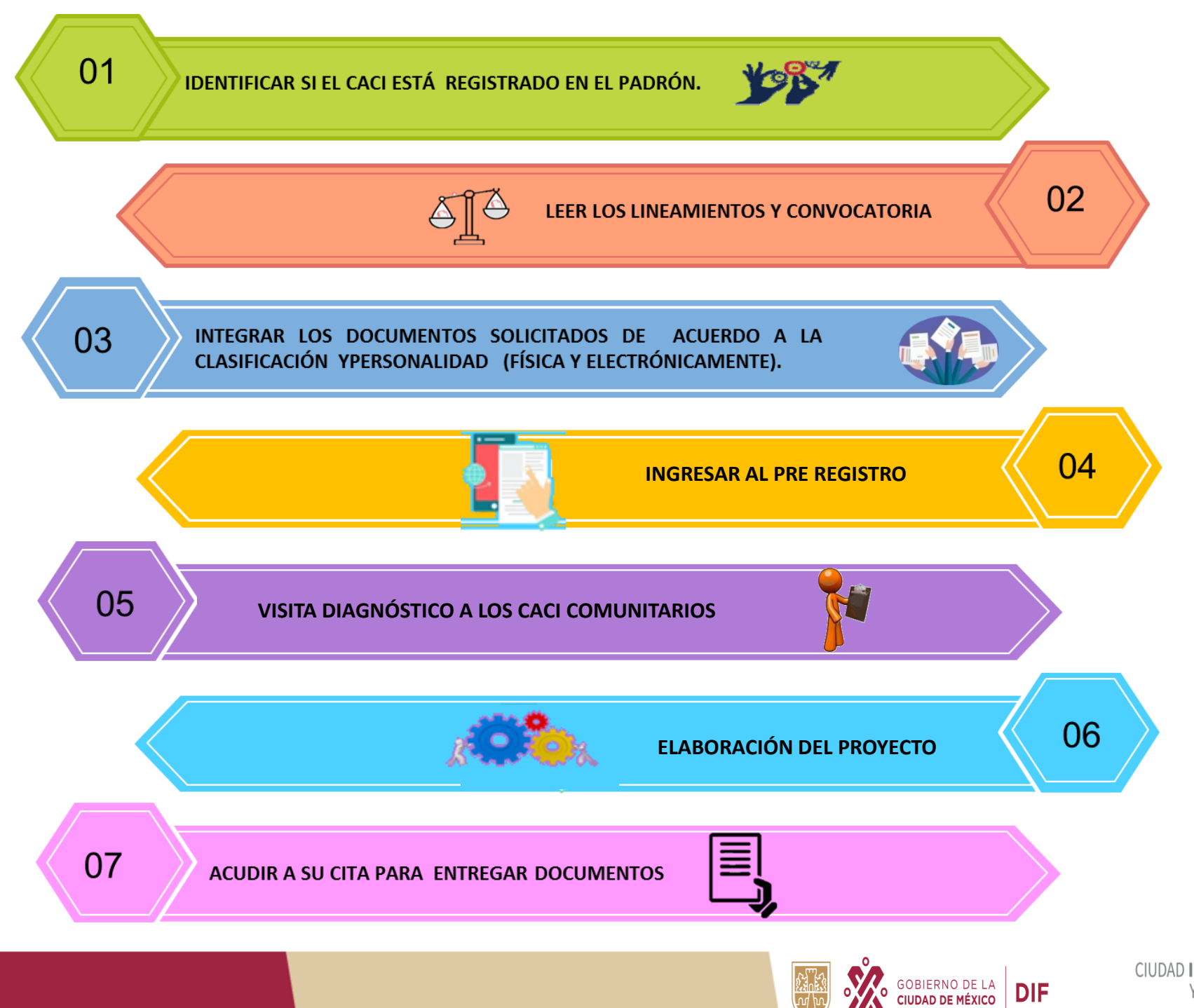

**CIUDAD INNOVADORA** Y DE DERECHOS

## **I. Ingresar al portal** <https://www.dif.cdmx.gob.mx/>

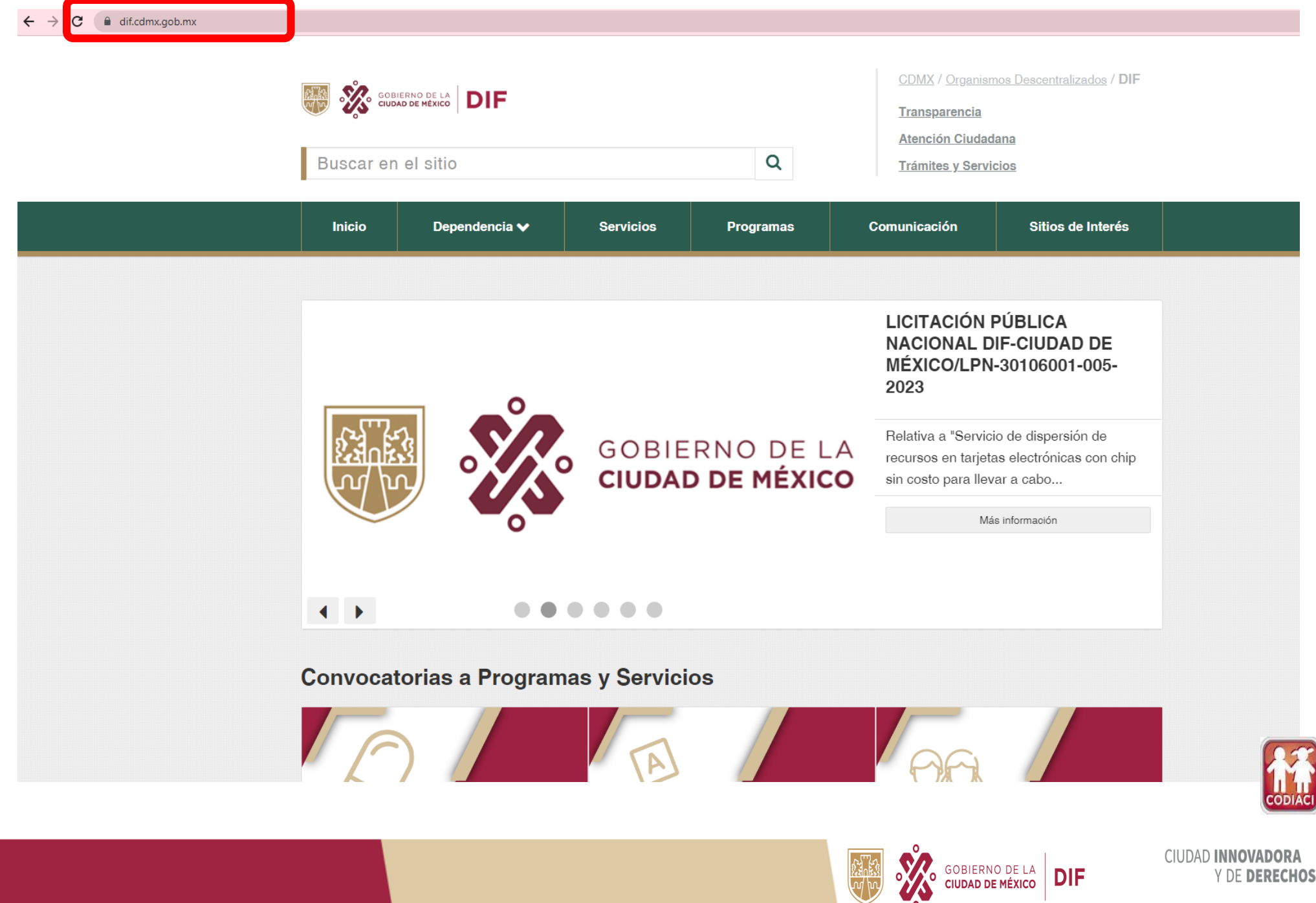

CIUDAD INNOVADORA Y DE DERECHOS

## **II. Dar clic en el apartado CODIACI**

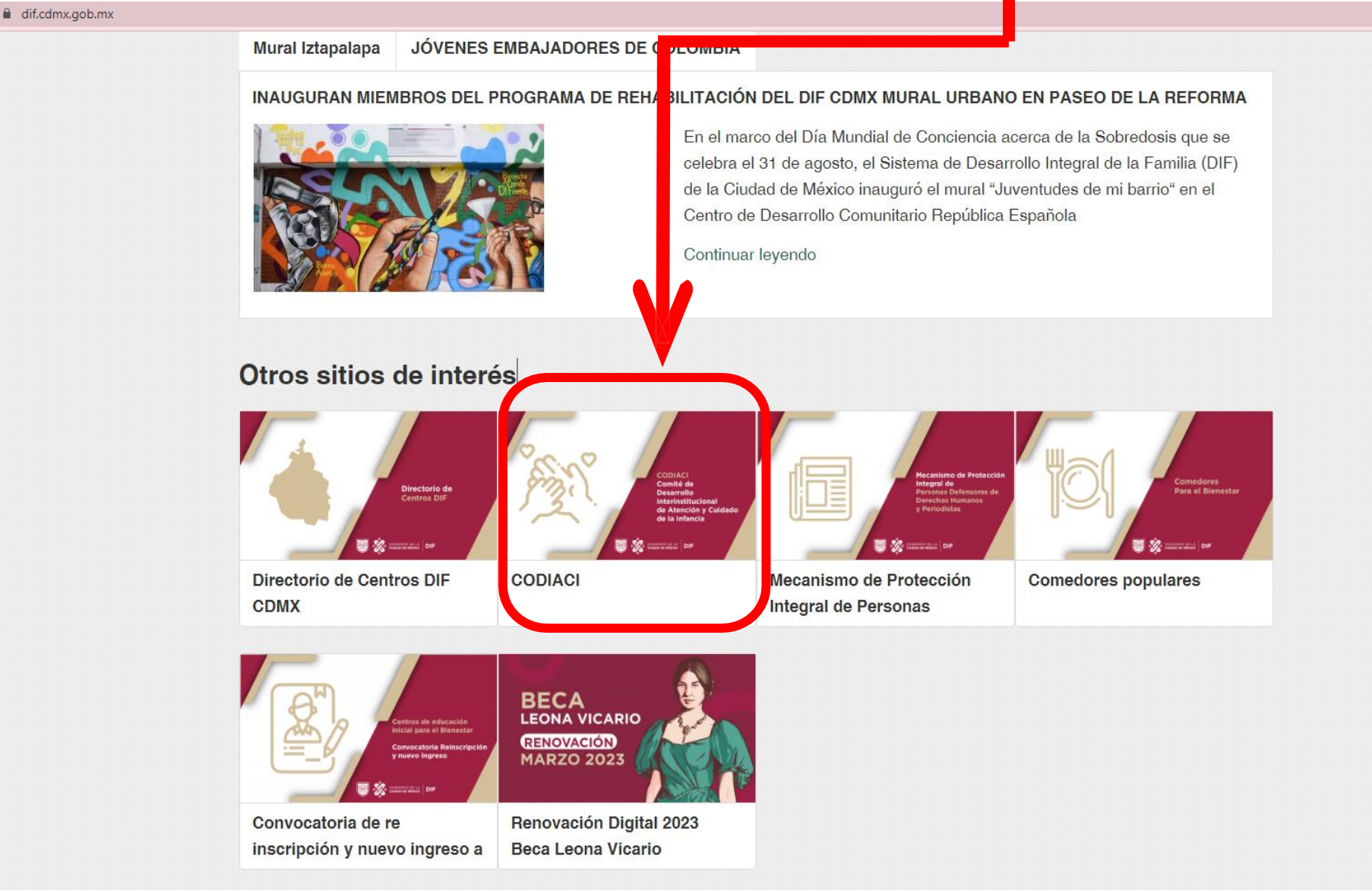

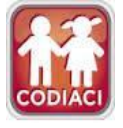

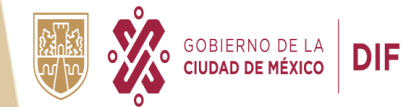

## **III. Dar clic en Fondo de apoyo para la regularización de los CACI**

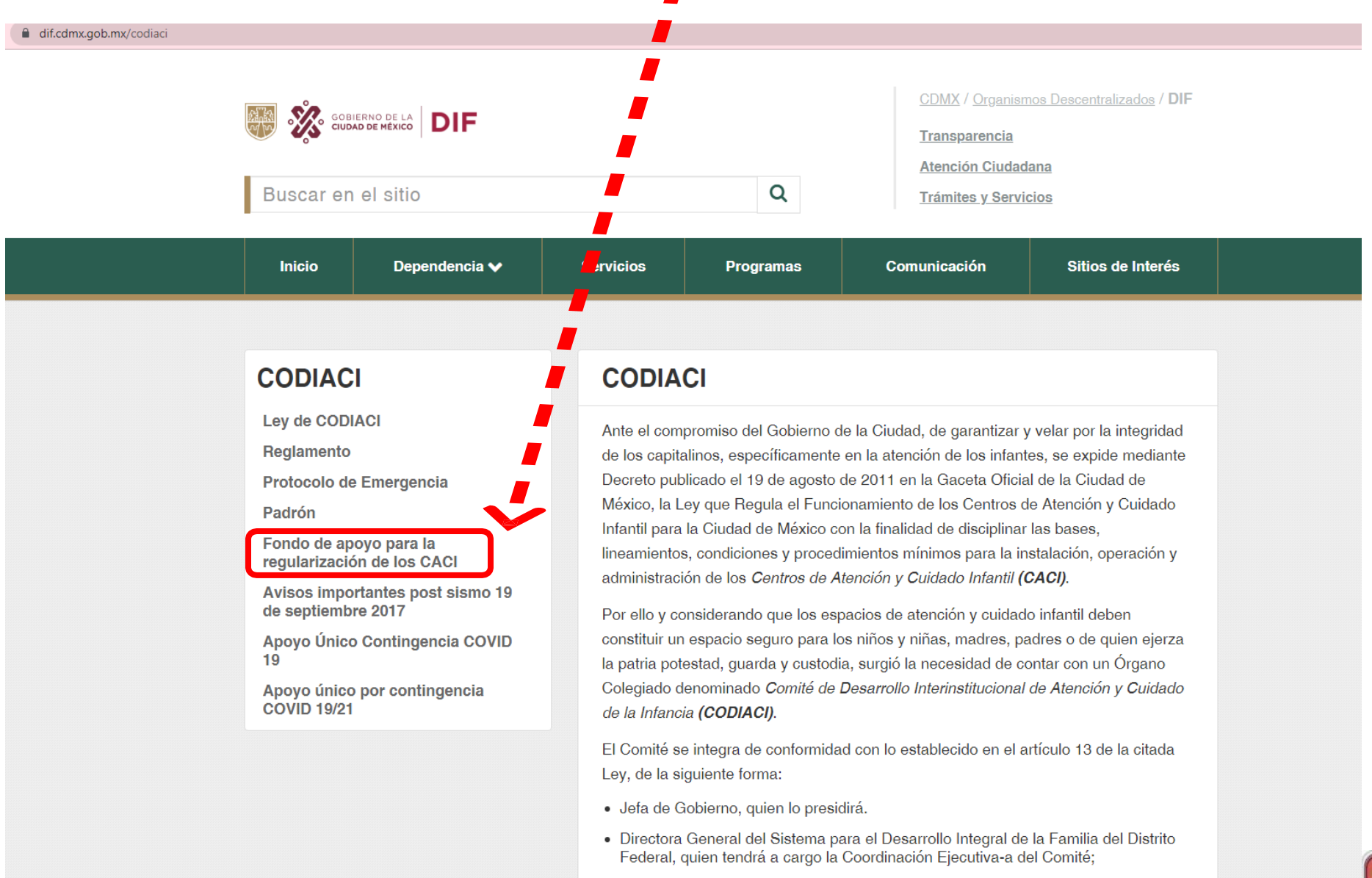

· Secretaria de Gestión Integral de Riesgos y Protección Civil de la Ciudad de

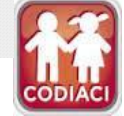

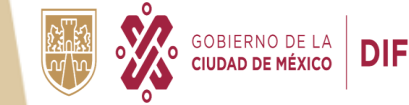

CIUDAD INNOVADORA Y DE DERECHOS

### IV. Dar clic en año 2023

 $\leftarrow$ 

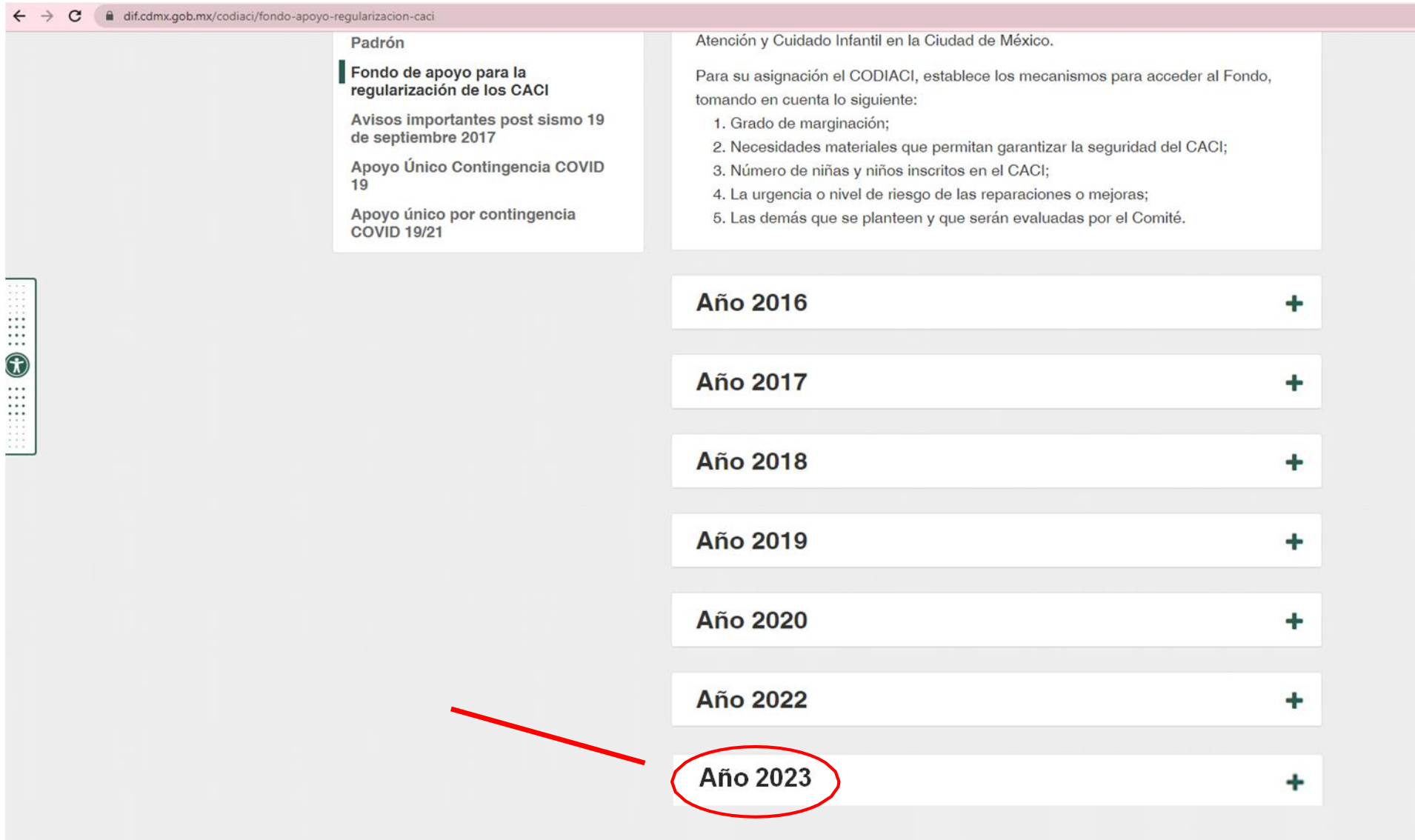

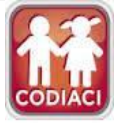

V. Dar clic en Lineamientos para la asignación del Fondo de Apoyo para la Regularización de los Centros **de Atención y Cuidado Infantil 2023 y posteriormente en Aviso por el que se da a conocer la Convocatoria para acceder al Fondo de Apoyo para la Regularización de los Centros de Atención y Cuidado Infantil 2023.**

• **Descargar los archivos y leer los documentos.**

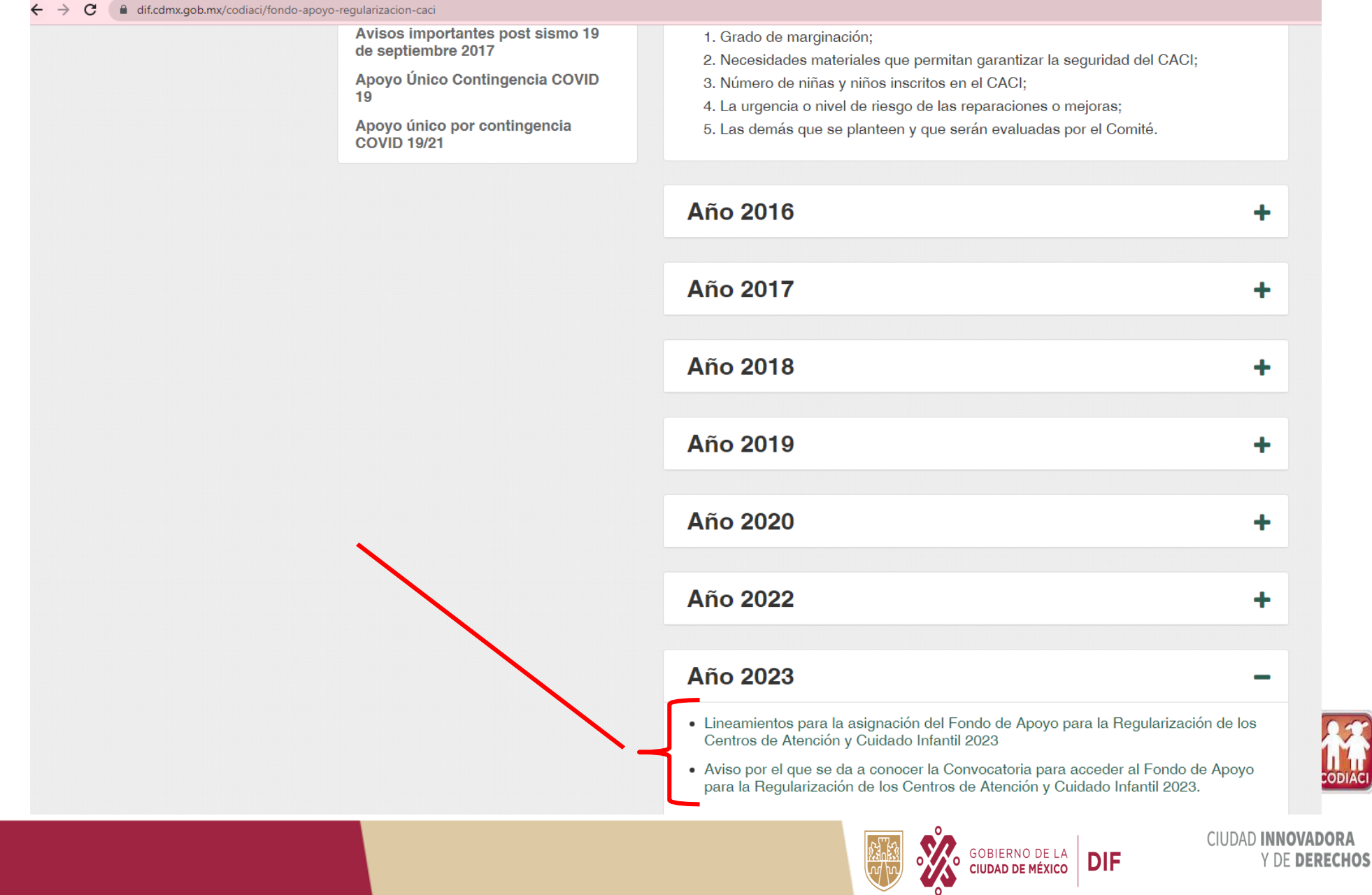

### VI. Ir hasta la parte inferior de la página y Dar clic en Calendario

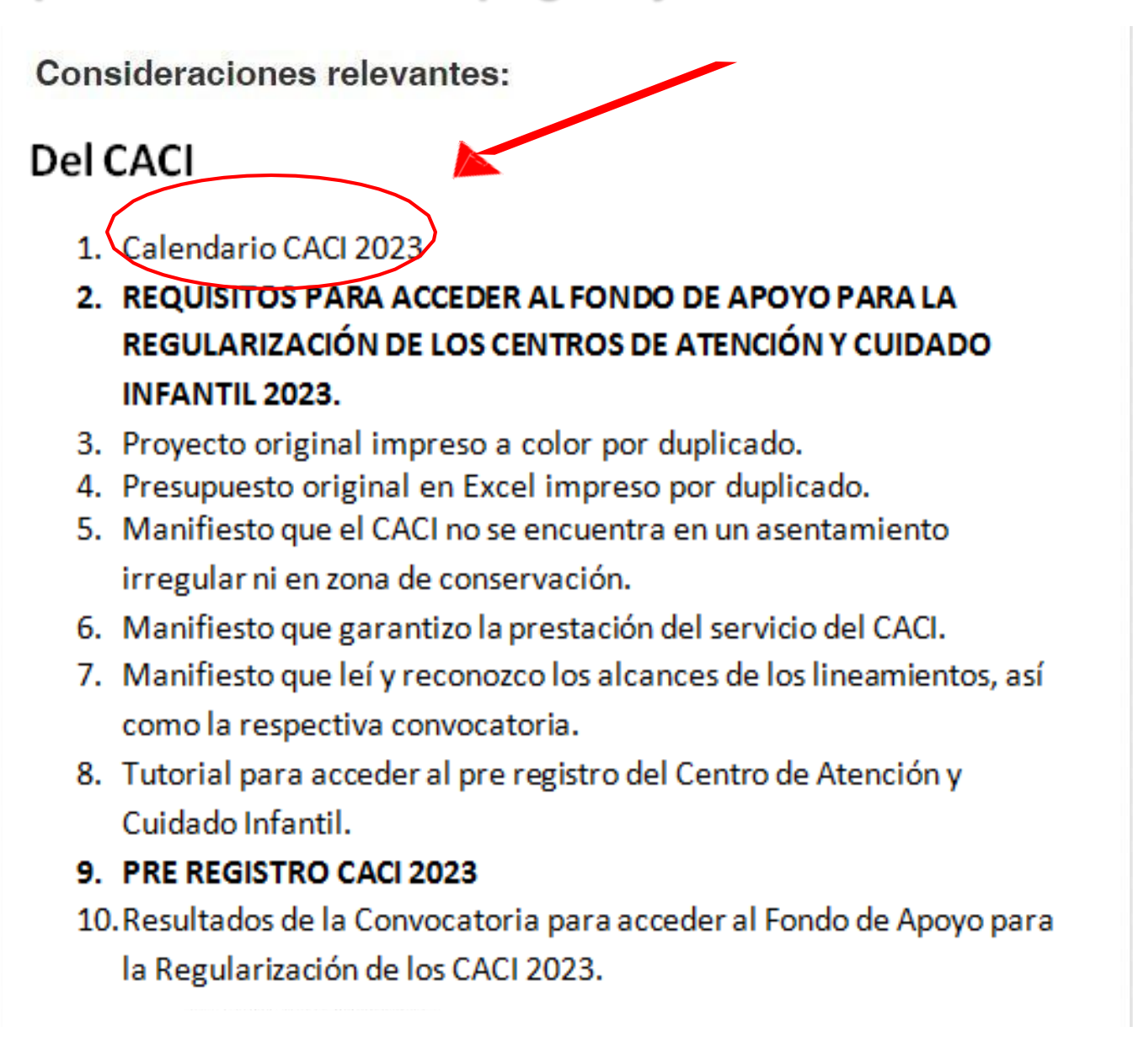

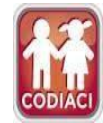

# **CALENDARIO** 2023

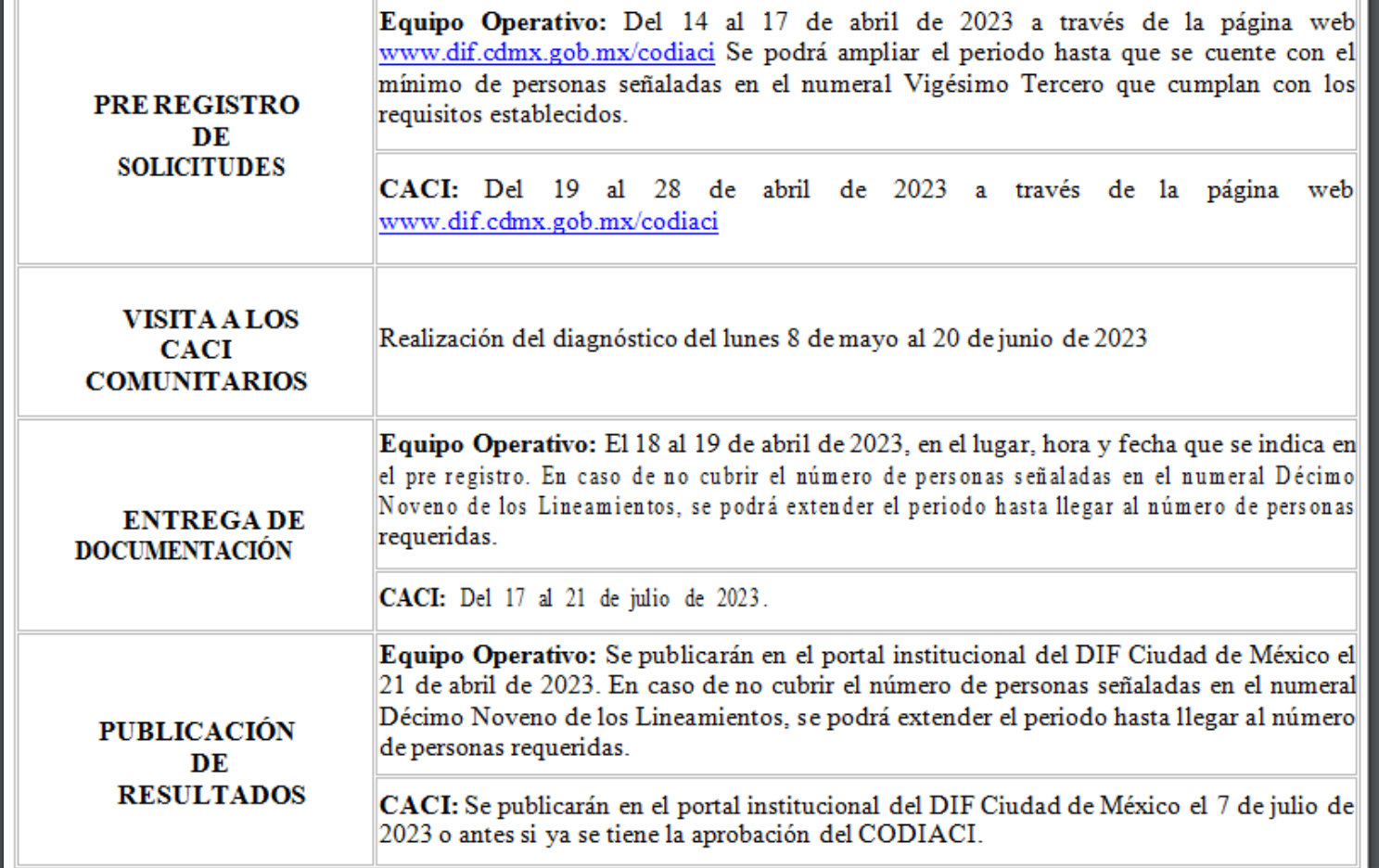

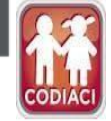

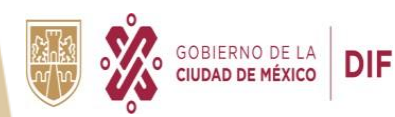

### VII. Leer los Requisitos para Acceder al Fondo de Apoyo para la Regularización de los Centros de Atención y Cuidado Infantil 2023.

**Consideraciones relevantes:** 

### **Del CACI**

1. Calendario CACI 2023

2. REQUISITOS PARA ACCEDER AL FONDO DE APOYO PARA LA REGULARIZACIÓN DE LOS CENTROS DE ATENCIÓN Y CUIDADO **INFANTIL 2023.** 

- 3. Proyecto original impreso a color por duplicado.
- 4. Presupuesto original en Excel impreso por duplicado.
- 5. Manifiesto que el CACI no se encuentra en un asentamiento irregular ni en zona de conservación.
- 6. Manifiesto que garantizo la prestación del servicio del CACI.
- 7. Manifiesto que leí y reconozco los alcances de los lineamientos, así como la respectiva convocatoria.
- 8. Tutorial para acceder al pre registro del Centro de Atención y Cuidado Infantil.

### 9. PRE REGISTRO CACI 2023

10. Resultados de la Convocatoria para acceder al Fondo de Apoyo para la Regularización de los CACI 2023.

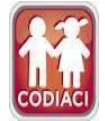

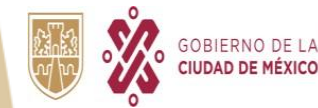

#### **FONDO DE APOYO** PARA LA REGULARIZACIÓN **DE LOS CACI 2023**

LA (EL) SOLICITANTE DEBERÁ PRESENTAR EN COPIA POR DUPLICADO, LEGIBLE SIN RASGADURAS, TACHADURAS O ENMENDADURAS, DE LOS SIGUIENTES DOCUMENTOS, ASÍ **COMO ARCHIVOS ELECTRÓNICOS ESCANEADOS.** 

#### **CACI COMUNITARIO - PERSONA FÍSICA**

- 1. Solicitud de acceso al Fondo
- 2. Provecto original impreso a color por duplicado

GOBIERNO DE LA DIF

- 3. Presupuesto original en Excel impreso por duplicado
- 4. Manifestación bajo protesta de decir verdad que el CACI no se encuentra en un asentamiento irregular ni en zona de conservación
- 5. Identificación oficial vigente del representante legal. (NO EN PROCESO)
- Comprobante de estudios del responsable del CACI
- 7. Manifestación bajo protesta de decir verdad que cuenta con la garantía de prestar el servicio del CACI en el inmueble durante el año 2023 y al menos un año más, a partir del ingreso de su solicitud

Manifestación bajo protesta de decir verdad que leyó y reconoce los alcances de los Lineamientos, así como su respectiva Convocatoria; que es su libre voluntad participar en el Fondo

- 9. Un croquis o mapa de referencia geográfica del CACI obtenida a través de una plataforma digital
- 10. Constancia emitida por la Secretaría de Educación, Ciencia, Tecnología e Innovación de la Ciudad de México en 2023 (ver en Lineamientos)
- 11. Al menos un documento que acredite su funcionamiento (ver en Lineamientos)
- Constancia de Situación Fiscal actualizada 12.
- 13. Documento que acredite la posesión legal del inmueble donde se ubica el CACI
- Estado de cuenta bancaria actualizado. (NO EN PROCESO DE APERTURA) 14.
- 15. Comprobante de domicilio del CACI y de la persona representante legal (no mayor a tres meses)

#### **CACI COMUNITARIO - PERSONA MORAL**

- 1. Solicitud de acceso al Fondo.
- 2. Proyecto original impreso a color por duplicado
- 3. Presupuesto original en Excel impreso por duplicado
- 4. Manifestación bajo protesta de decir verdad que el CACI no se encuentra en un asentamiento irregular ni en zona de conservación.
- 5. Identificación oficial vigente del representante legal. (NO EN PROCESO)
- 6. Comprobante de estudios del responsable del CACI.
- 7. Manifestación bajo protesta de decir verdad que cuenta con la garantía de prestar el servicio del CACI en el inmueble durante el año 2023 y al menos un año más, a partir del ingreso de su solicitud.
- 8. Manifestación bajo protesta de decir verdad que leyó y reconoce los alcances de los Lineamientos, así como su respectiva Convocatoria: que es su libre voluntad participar en el Fondo.
- 9. Un croquis o mapa de referencia geográfica del CACI obtenida a través de una plataforma digital.
- 10. Constancia emitida por la Secretaría de Educación, Ciencia, Tecnología e Innovación de la Ciudad de México en 2023 (ver en Lineamientos).
- 11. Al menos un documento que acredite su funcionamiento (ver en Lineamientos).
- 12. Constancia de Situación Fiscal actualizada.
- 13. Acta Constitutiva y Poder Notarial vigente
- 14. Documento que acredite la posesión legal del inmueble donde se ubica el CACI.
- 15. Estado de cuenta bancaria actualizado. (NO EN PROCESO DE APERTURA)
- 16. Comprobante de domicilio del CACI y de la persona representante legal.

Para conocer las especificaciones de la documentación es necesario **NOTA:** consultar los Lineamientos para la Asignación del Fondo de Apoyo para la Regularización de los Centros de Atención y Cuidado Infantil 2023.

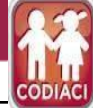

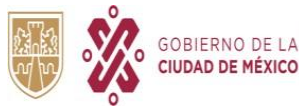

VIII. Dar clic en Formato para la presentación del provecto en word (Numeral 3) El cual se activará posterior a las visitas diagnóstico de la brigada CODIACI.

**Consideraciones relevantes:** 

### **Del CACI**

- 1. Calendario CACI 2023
- 2. REQUISITOS PARA ACCEDER AL FONDO DE APOYO PARA LA REGULARIZACIÓN DE LOS CENTROS DE ATENCIÓN Y CUIDADO **INFANTIL 2023.**
- 3. Proyecto original impreso a color por duplicado.
- 4. Presupuesto original en Excel impreso por duplicado.
- 5. Manifiesto que el CACI no se encuentra en un asentamiento irregular ni en zona de conservación.
- 6. Manifiesto que garantizo la prestación del servicio del CACI.
- 7. Manifiesto que leí y reconozco los alcances de los lineamientos, así como la respectiva convocatoria.
- 8. Tutorial para acceder al pre registro del Centro de Atención y Cuidado Infantil.

#### 9. PRE REGISTRO CACI 2023

10. Resultados de la Convocatoria para acceder al Fondo de Apoyo para la Regularización de los CACI 2023.

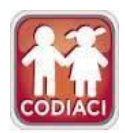

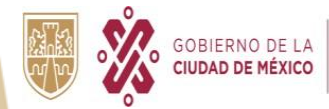

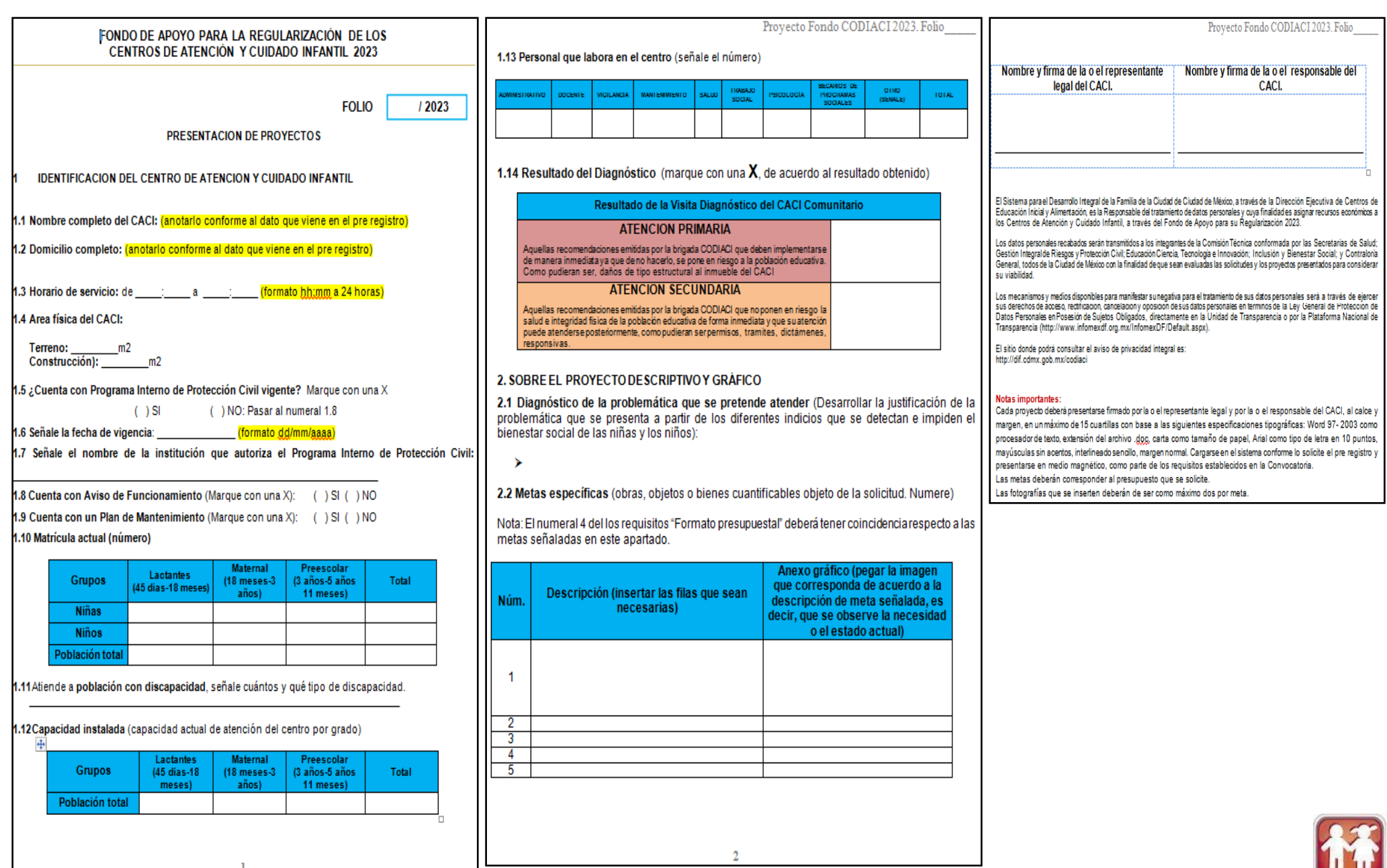

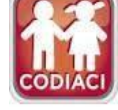

IX. Dar clic en Formato para la presentación presupuesto en excel (Numeral 4) El cual se activará posterior a las visitas diagnóstico de la brigada CODIACI.

**Consideraciones relevantes:** 

### **Del CACI**

- 1. Calendario CACI 2023
- 2. REQUISITOS PARA ACCEDER AL FONDO DE APOYO PARA LA REGULARIZACIÓN DE LOS CENTROS DE ATENCIÓN Y CUIDADO **INFANTIL 2023.**
- 3. Proyecto original impreso a color por duplicado.
- 4. Presupuesto original en Excel impreso por duplicado.
- 5. Manifiesto que el CACI no se encuentra en un asentamiento irregular ni en zona de conservación.
- 6. Manifiesto que garantizo la prestación del servicio del CACI.
- 7. Manifiesto que leí y reconozco los alcances de los lineamientos, así como la respectiva convocatoria.
- 8. Tutorial para acceder al pre registro del Centro de Atención y Cuidado Infantil.

### 9. PRE REGISTRO CACI 2023

10. Resultados de la Convocatoria para acceder al Fondo de Apoyo para la Regularización de los CACI 2023.

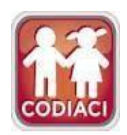

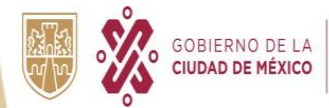

**IX. Dar clic en Formato para la presentación presupuesto en Excel (Numeral 4) El cual se activará posterior a las visitas diagnóstico de la brigada CODIACI.**

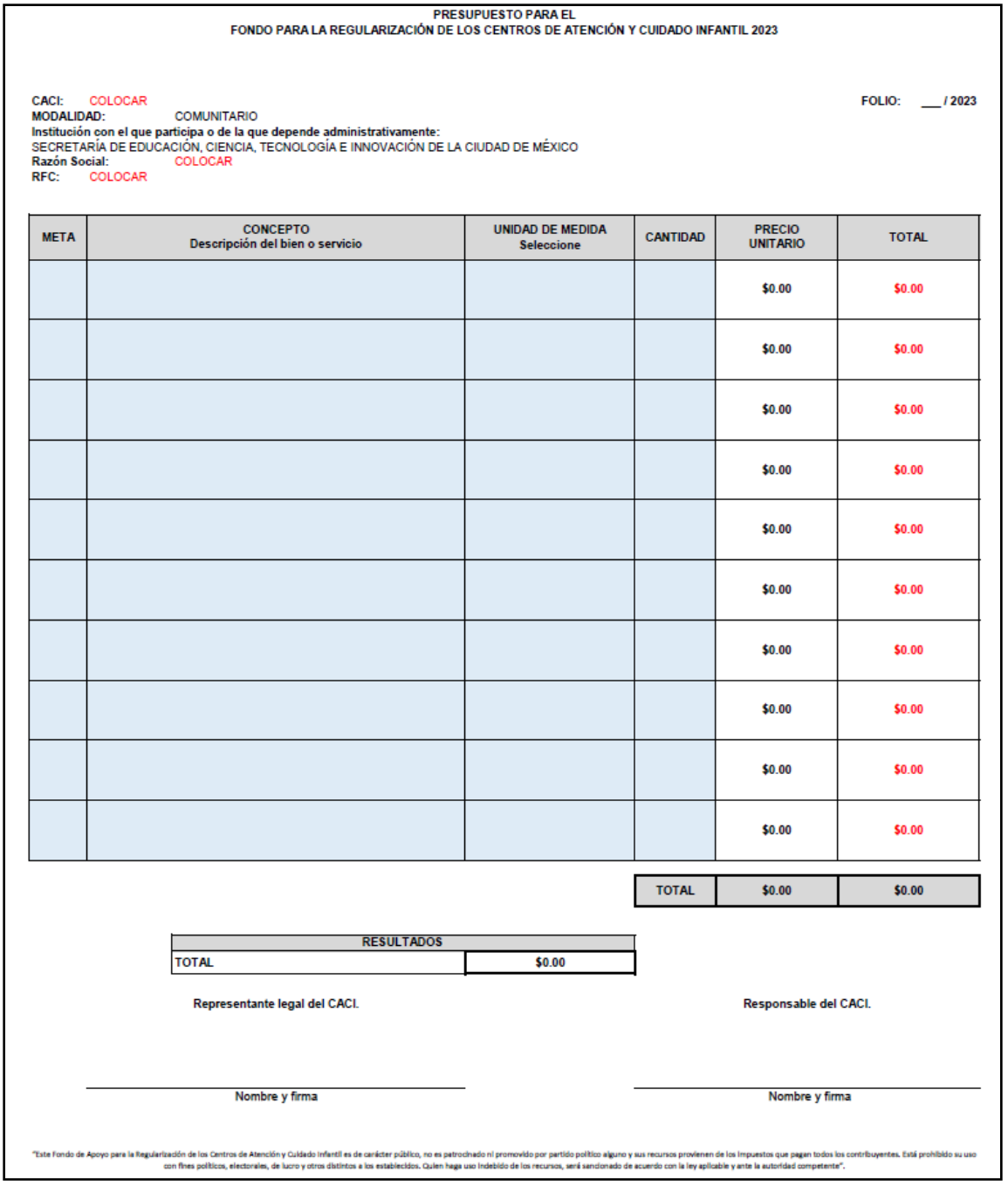

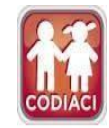

#### CIUDAD INNOVADORA Y DE DERECHOS

### **X. Dar clic en Manifiesto no se encuentra en un asentamiento irregular ni en zona de conservación.**

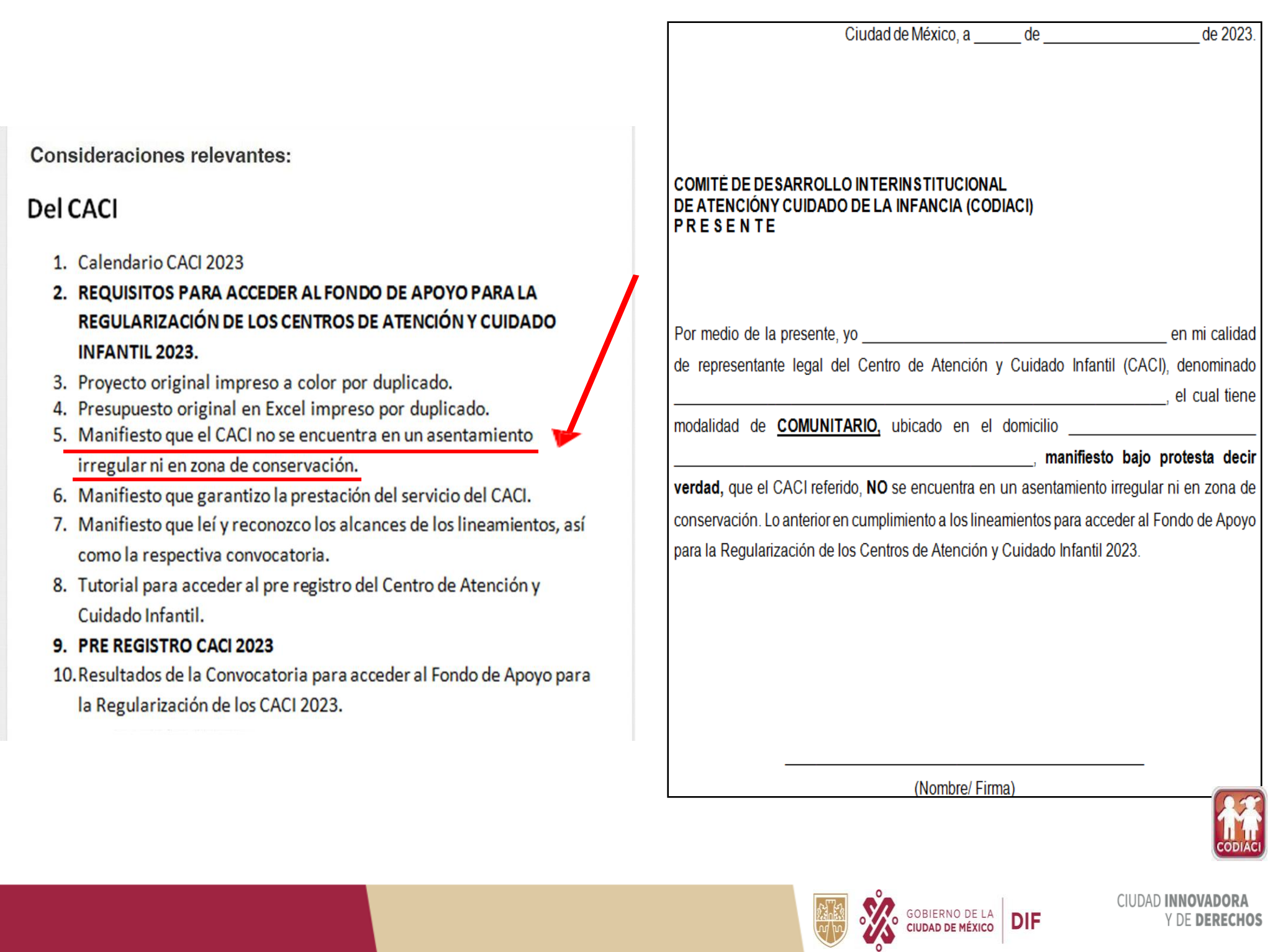

**CIUDAD INNOVADORA** Y DE DERECHOS

### XI. Dar clic en Manifesto bajo protesta decir verdad que garantizo la prestación del servicio del CACI

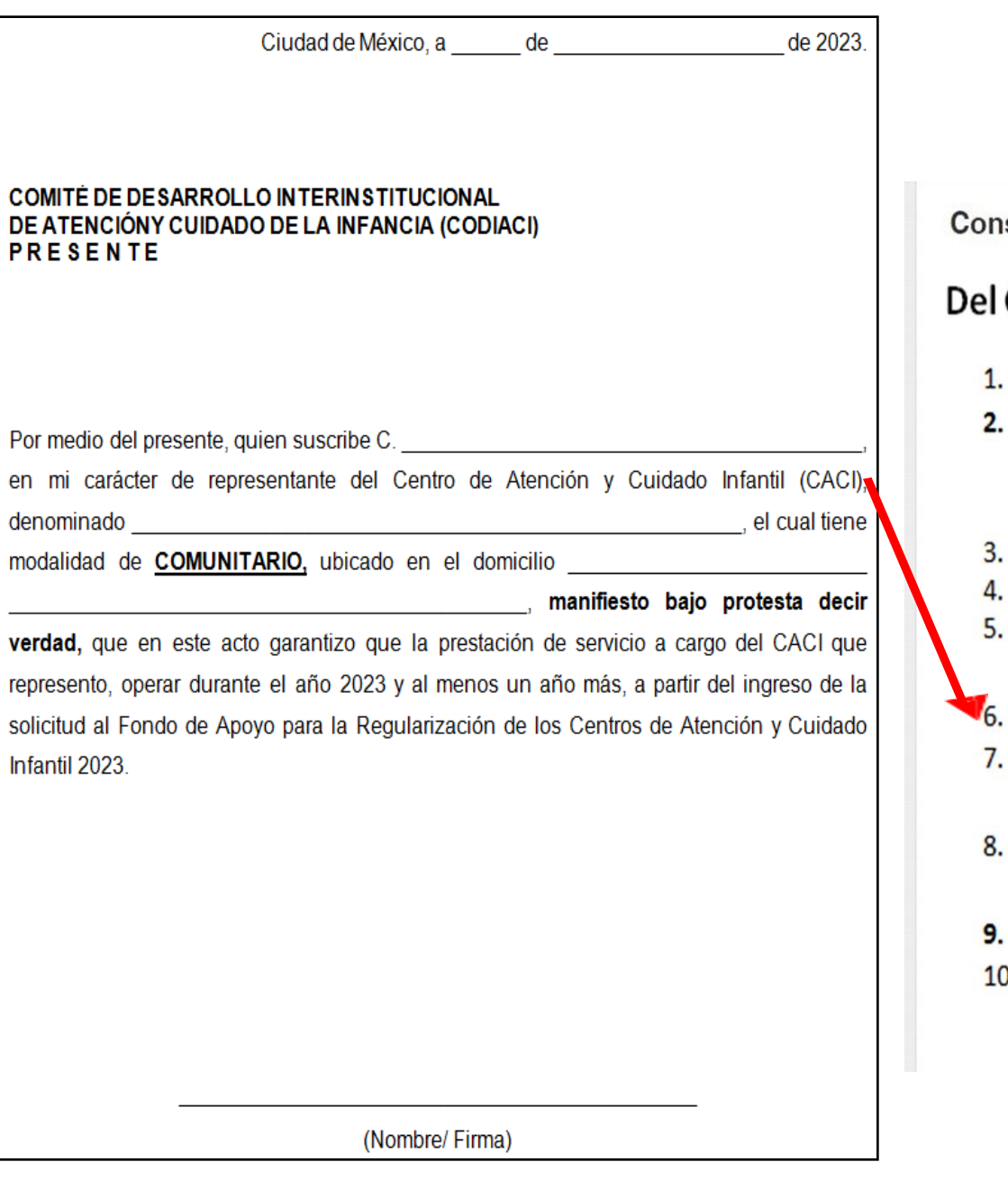

sideraciones relevantes:

### **CACI**

- Calendario CACI 2023
- REQUISITOS PARA ACCEDER AL FONDO DE APOYO PARA LA REGULARIZACIÓN DE LOS CENTROS DE ATENCIÓN Y CUIDADO **INFANTIL 2023.**
- Proyecto original impreso a color por duplicado.
- Presupuesto original en Excel impreso por duplicado.
- Manifiesto que el CACI no se encuentra en un asentamiento irregular ni en zona de conservación.
- Manifiesto que garantizo la prestación del servicio del CACI.
- Manifiesto que leí y reconozco los alcances de los lineamientos, así como la respectiva convocatoria.
- Tutorial para acceder al pre registro del Centro de Atención y Cuidado Infantil.
- **PRE REGISTRO CACI 2023**
- ). Resultados de la Convocatoria para acceder al Fondo de Apoyo para la Regularización de los CACI 2023.

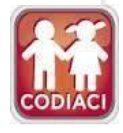

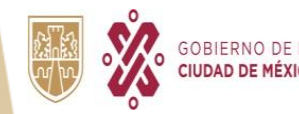

### **XII. Dar clic en Manifiesto bajo protesta decir la verdad de que leí y reconozco los alcances de los lineamientos, así como la respectiva convocatoria**

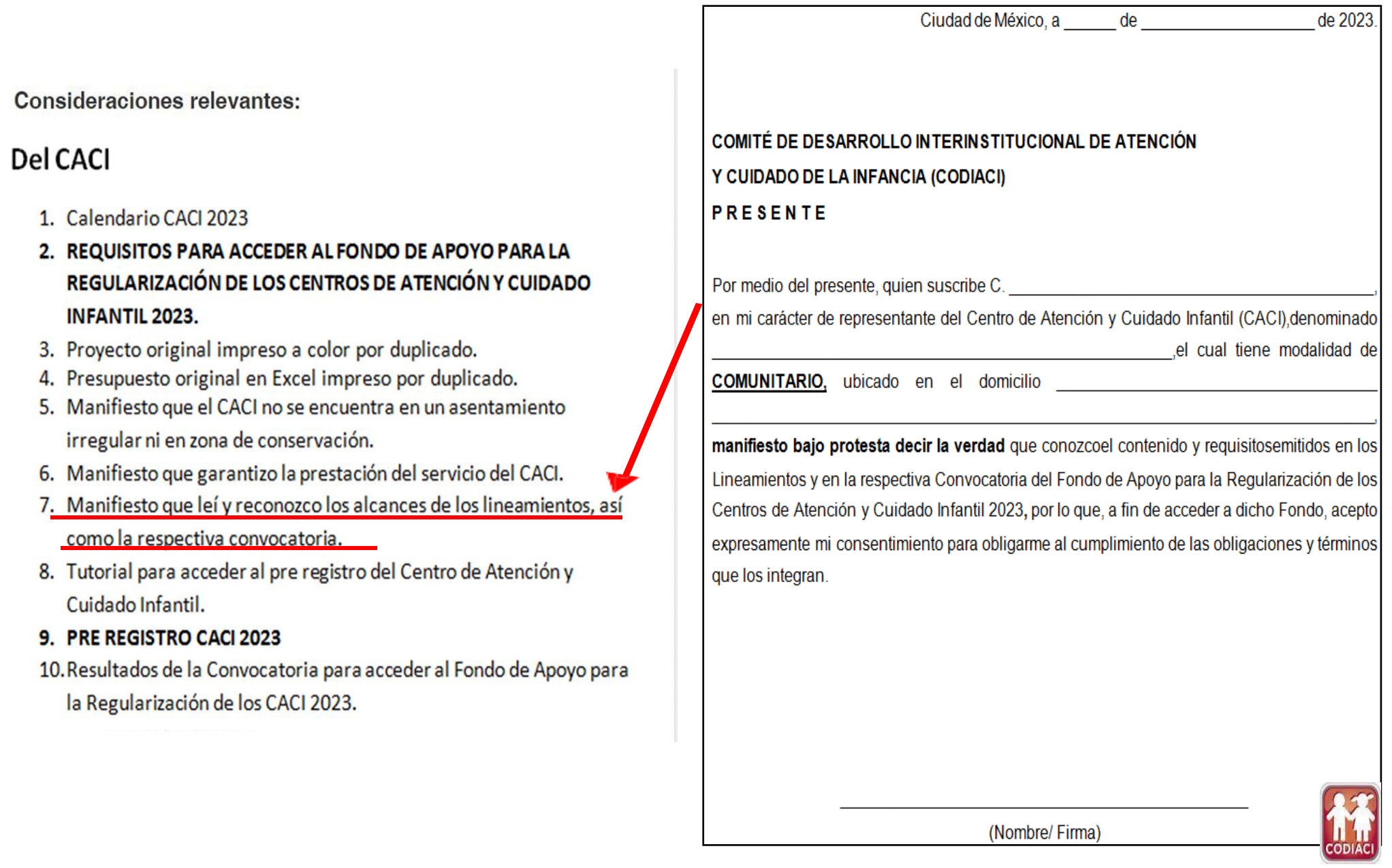

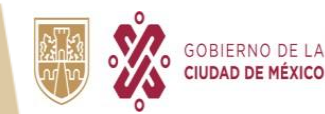

### XIII. Dar clic en Tutorial para acceder al pre registro del Centro de Atención y **Cuidado Infantil 2023**

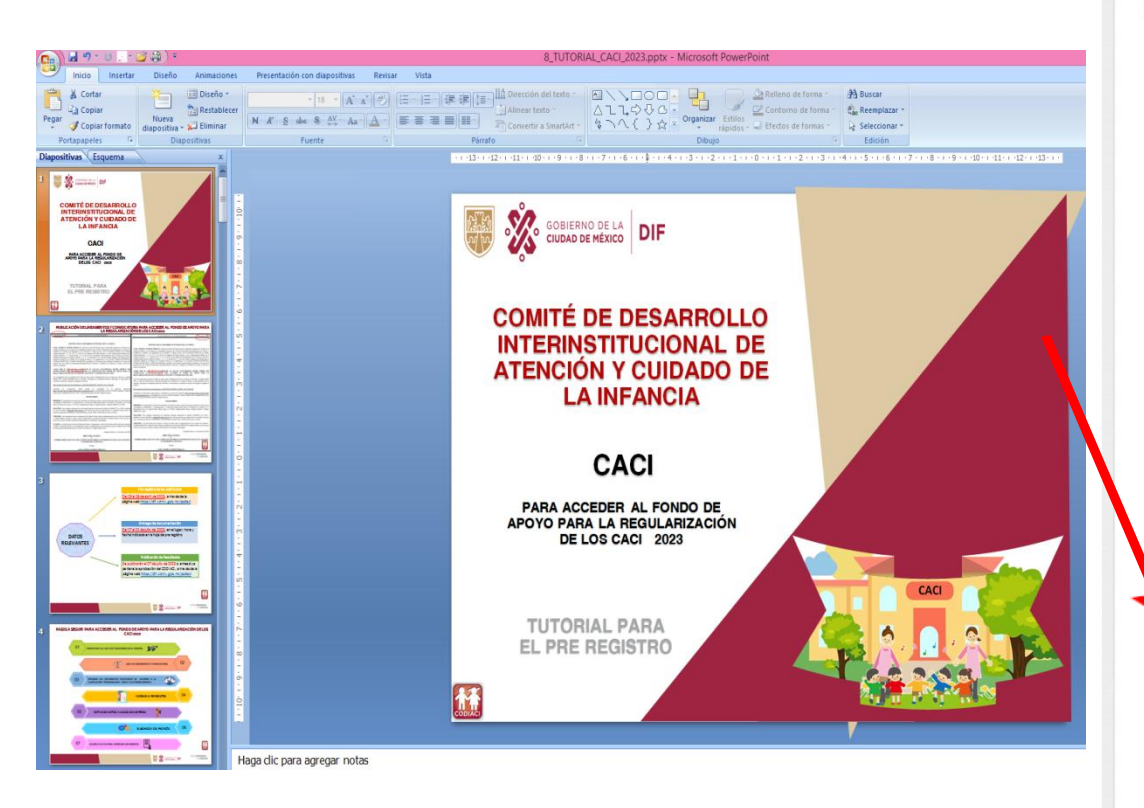

Consideraciones relevantes:

### **Del CACI**

- 1. Calendario CACL 2023
- 2. REQUISITOS PARA ACCEDER AL FONDO DE APOYO PARA LA REGULARIZACIÓN DE LOS CENTROS DE ATENCIÓN Y CUIDADO **INFANTIL 2023.**
- 3. Proyecto original impreso a color por duplicado.
- 4. Presupuesto original en Excel impreso por duplicado.
- 5. Manifiesto que el CACI no se encuentra en un asentamiento irregular ni en zona de conservación.
- 6. Manifiesto que garantizo la prestación del servicio del CACI.
- 7. Manifiesto que leí y reconozco los alcances de los lineamientos, así como la respectiva convocatoria.
- 8. Tutorial para acceder al pre registro del Centro de Atención y Cuidado Infantil.
- 9. PRE REGISTRO CACI 2023
- 10. Resultados de la Convocatoria para acceder al Fondo de Apoyo para la Regularización de los CACI 2023.

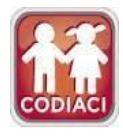

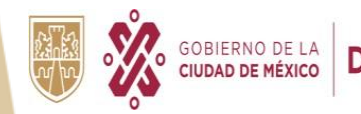

### XIV. Dar clic en PRE REGISTRO CACI 2023

**Consideraciones relevantes:** 

### **Del CACI**

- 1. Calendario CACI 2023
- 2. REQUISITOS PARA ACCEDER AL FONDO DE APOYO PARA LA REGULARIZACIÓN DE LOS CENTROS DE ATENCIÓN Y CUIDADO **INFANTIL 2023.**
- 3. Proyecto original impreso a color por duplicado.
- 4. Presupuesto original en Excel impreso por duplicado.
- 5. Manifiesto que el CACI no se encuentra en un asentamiento irregular ni en zona de conservación.
- 6. Manifiesto que garantizo la prestación del servicio del CACI.
- 7. Manifiesto que leí y reconozco los alcances de los lineamientos, así como la respectiva convocatoria.
- 8. Tutorial para acceder al pre registro del Centro de Atención y Cuidado Infantil.

### 9. PRE REGISTRO CACI 2023

10. Resultados de la Convocatoria para acceder al Fondo de Apoyo para la Regularización de los CACI 2023.

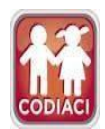

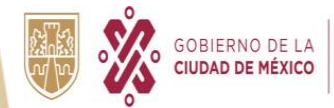

**XV. Selecciona el tipo de clasificación a la que pertenece el CACI:**

**Comunitario: si está inscrito en el Acuerdo de la Secretaría de Educación, Ciencia, Tecnología e Innovación.**

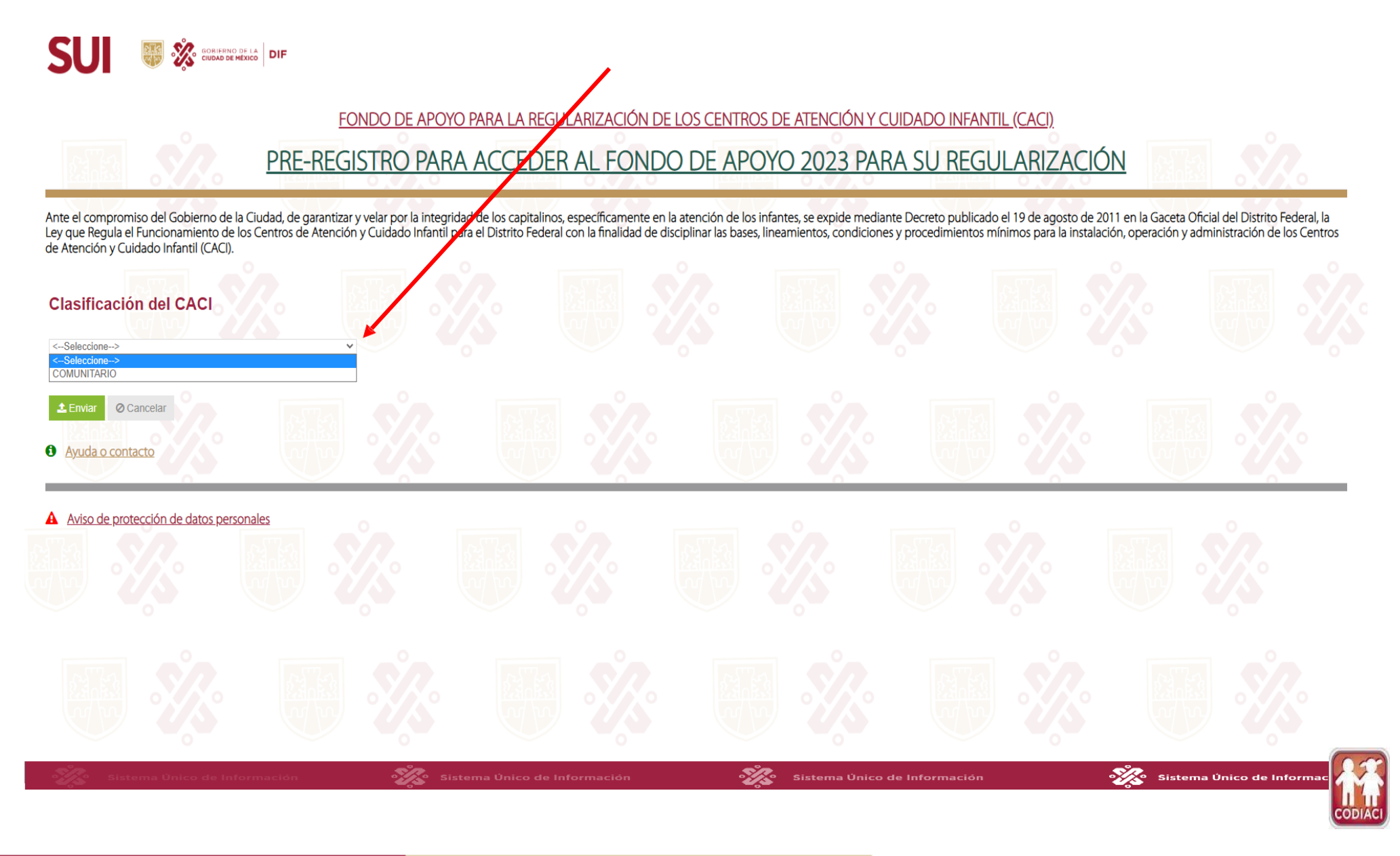

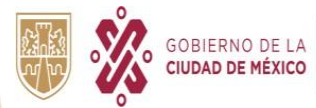

### XVI. Selecciona el Nombre completo del CACI.

FONDO DE APOYO PARA LA REGULARIZACIÓN DE LOS CENTROS DE ATENCIÓN Y CUIDADO INFANTIL (CACI)

PRE-REGISTRO PARA ACCEDER AL FONDO DE APOYO 2023 PARA SU REGULARIZACIÓN

Ante el compromiso del Gobierno de la Ciudad, de garantizar y velar por la integridad de los capitalinos, especificamente en la atención de los infantes, se expide mediante Decreto publicado el 19 de agosto de 2011 en la G de Atención y Cuidado Infantil (CACI).

#### **Clasificación del CACI**

**COMUNITARIO** 

SUI

₩

**GOBIERNO DE LA DIF** 

#### Nombre completo del CACI

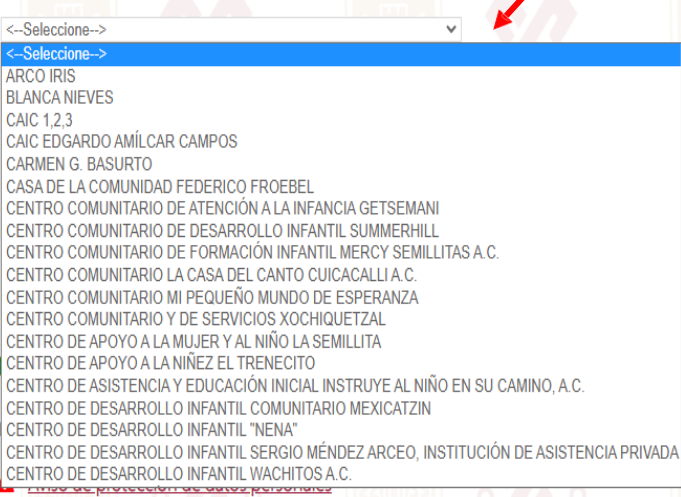

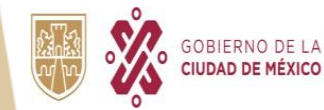

Sistema Único de Información

**CIUDAD INNOVADORA** Y DE DERECHOS

Sistema Único de Inform

 $\mathscr{L}$ 

#### **XVII. Ingresa el CURP de la persona Responsable del CACI, deberá coincidir con los datos proporcionados en el padrón) y posteriormente da Clic en** $\pm$  Enviar

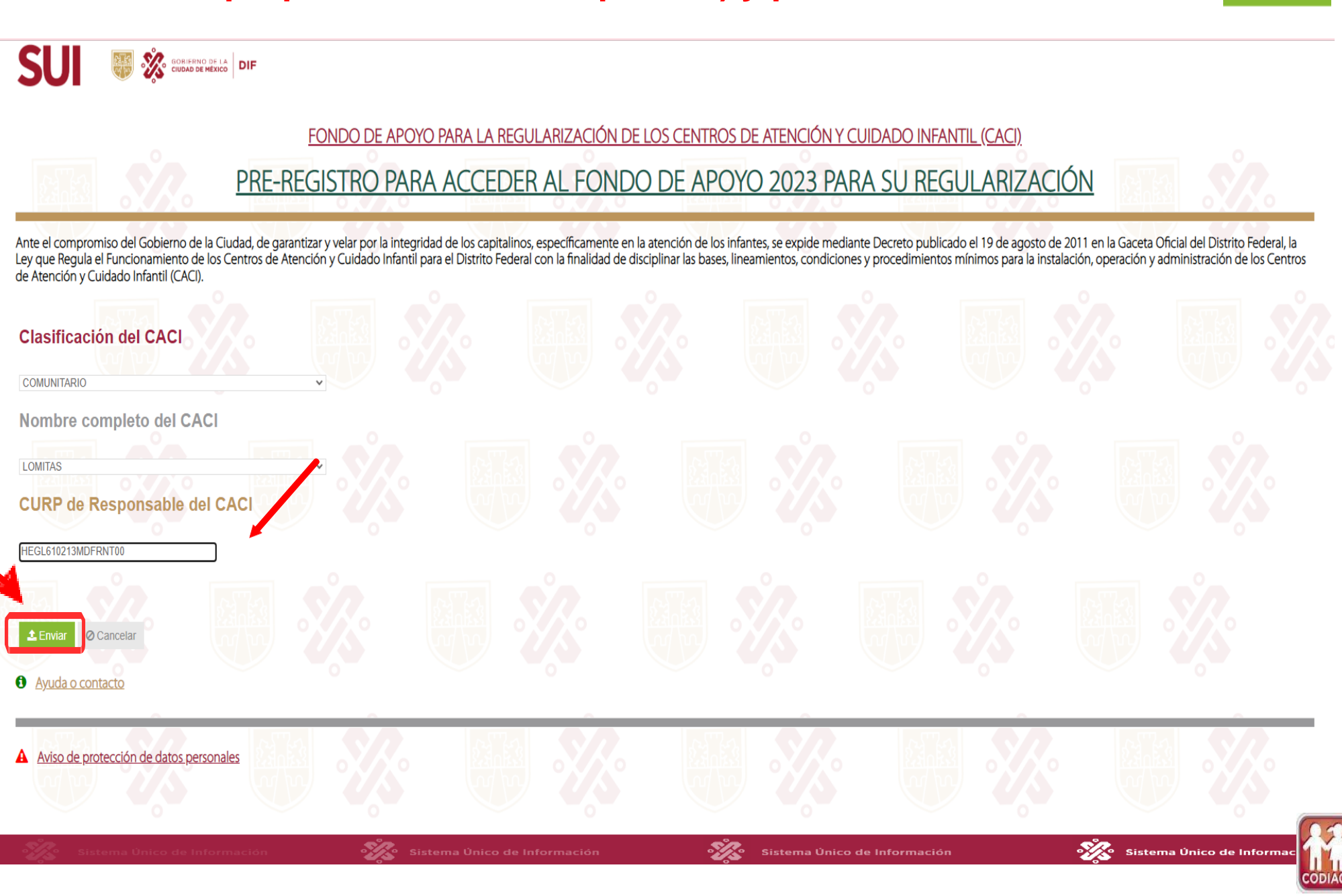

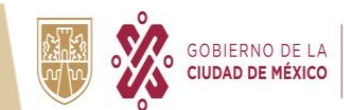

### XVIII. Ingrese los Datos Generales del CACI.

**SUI EXAMPLE SOBRETA DIF** 

#### SOLICITUD DE ACCESO AL FONDO DE APOYO PARA LA REGULARIZACIÓN DE LOS CACI

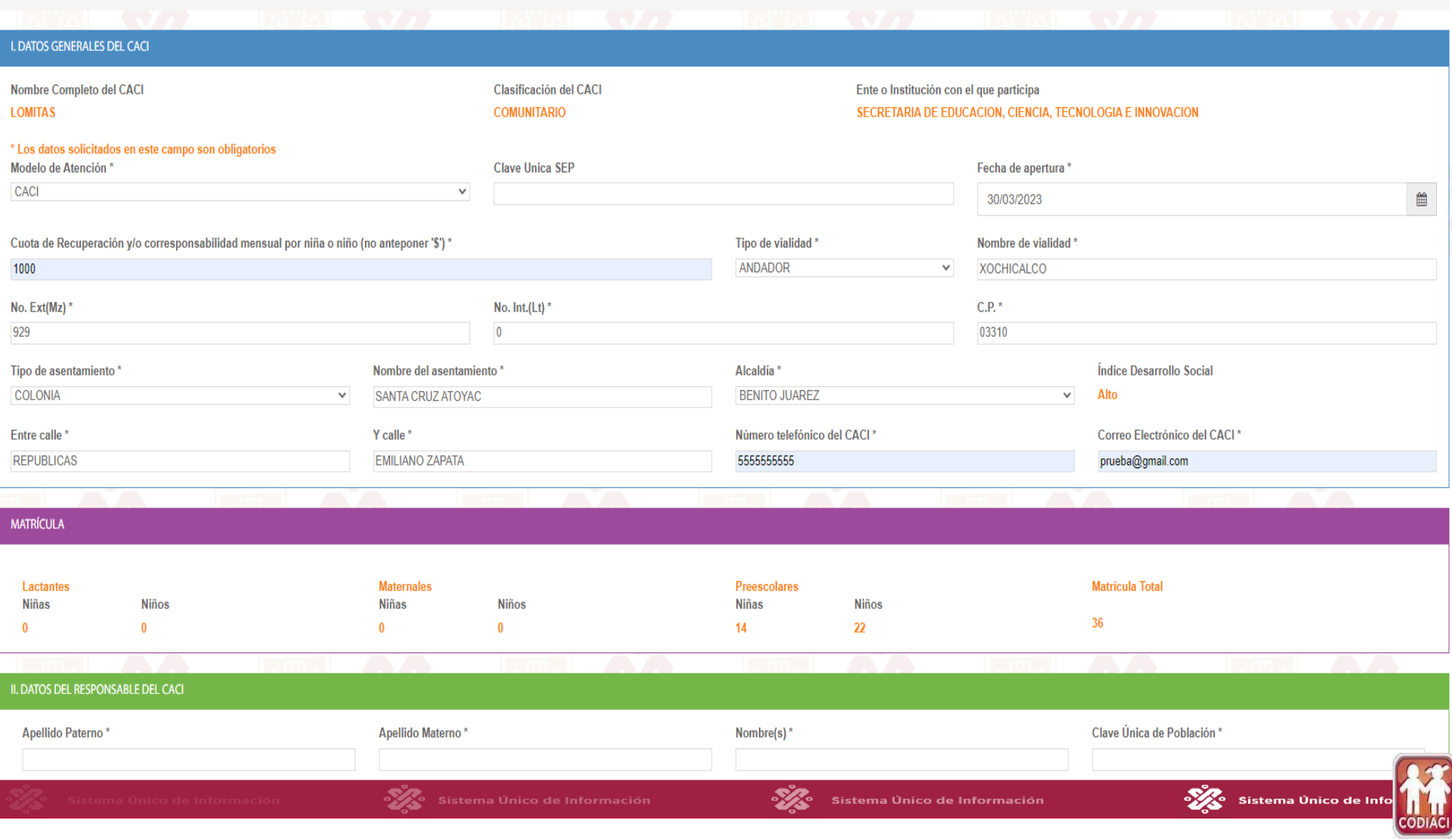

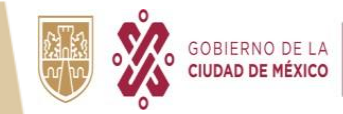

### **XIX. Ingresa los Datos de la persona Responsable del CACI.**

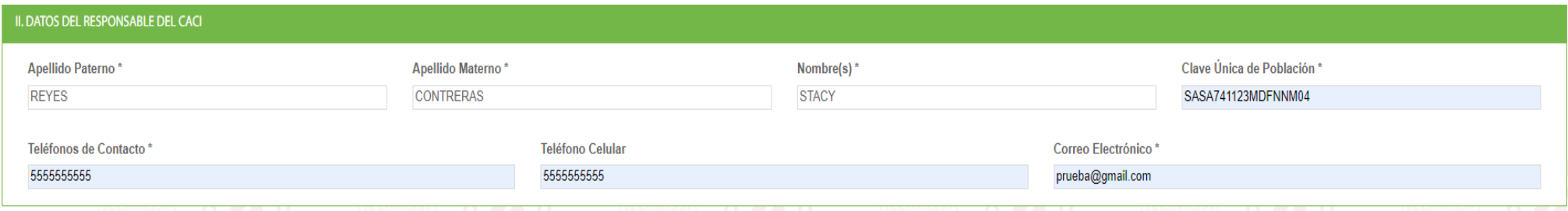

#### **XX. Ingresa el Tipo de Personalidad (física o moral, conforme a los documentos que lo acrediten) y posteriormente los Datos de la persona Representante legal**

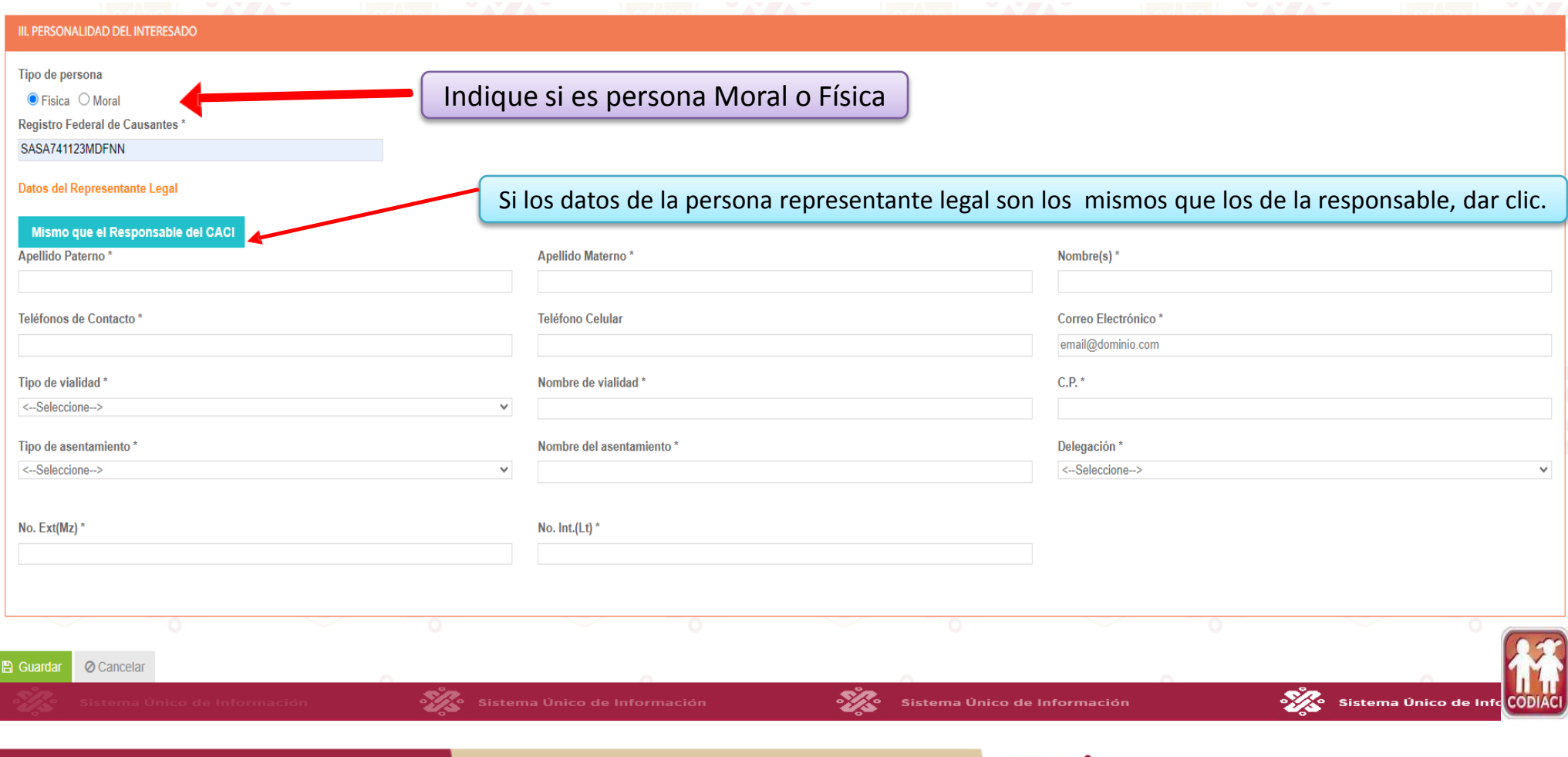

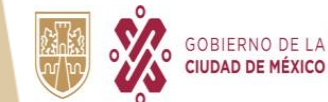

**CIUDAD INNOVADORA** 

Y DE DERECHOS

### **XXI. Una vez ingresados todos los datos requeridos dar clic en** *a Guardar* **para continuar.**

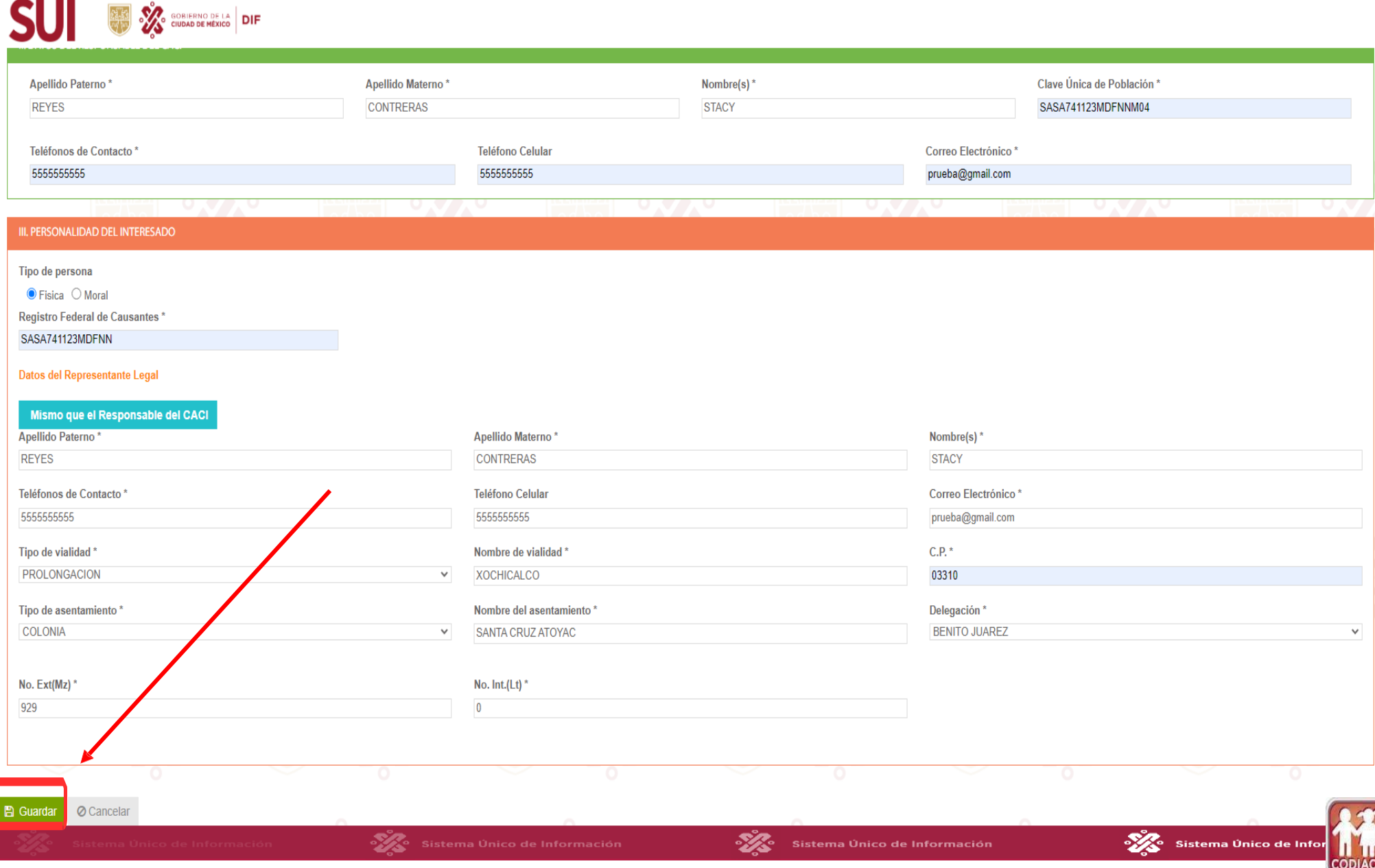

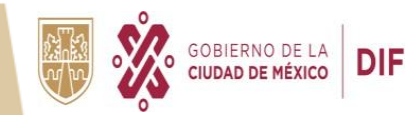

#### **XXII. Ingresar los Documentos correspondientes. Dar clic en Seleccionar archivo para subir la documentación. En formato PDF**

**SUI SE LES SURFERING SERVICE DIF** 

**SUBIR DOCUMENTOS** 

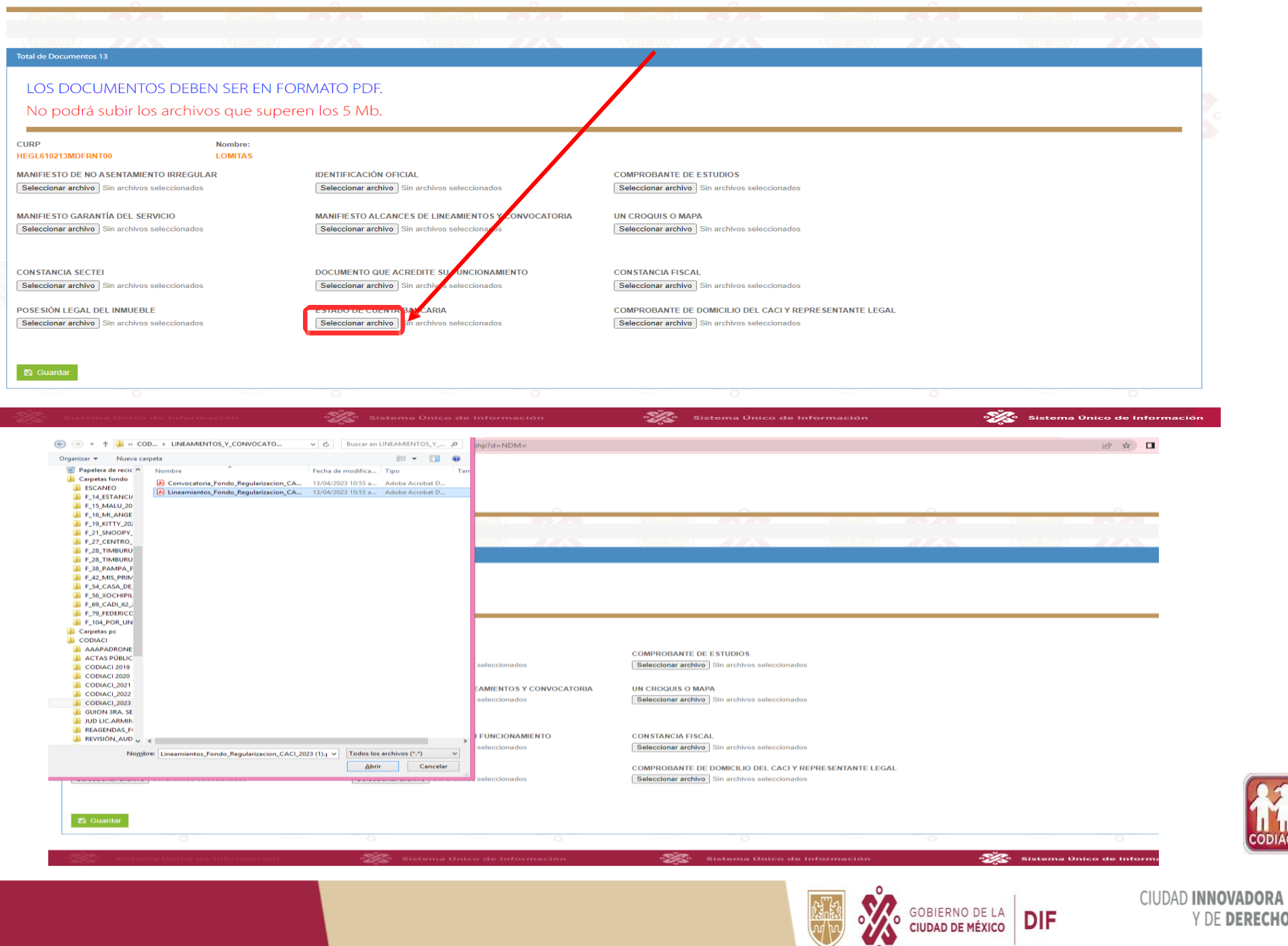

**DIF** 

Y DE DERECHOS

**Se debe ingresar el TOTAL de la Documentación, de no ser así no se podrá continuar con el proceso y se observara la siguiente leyenda.**

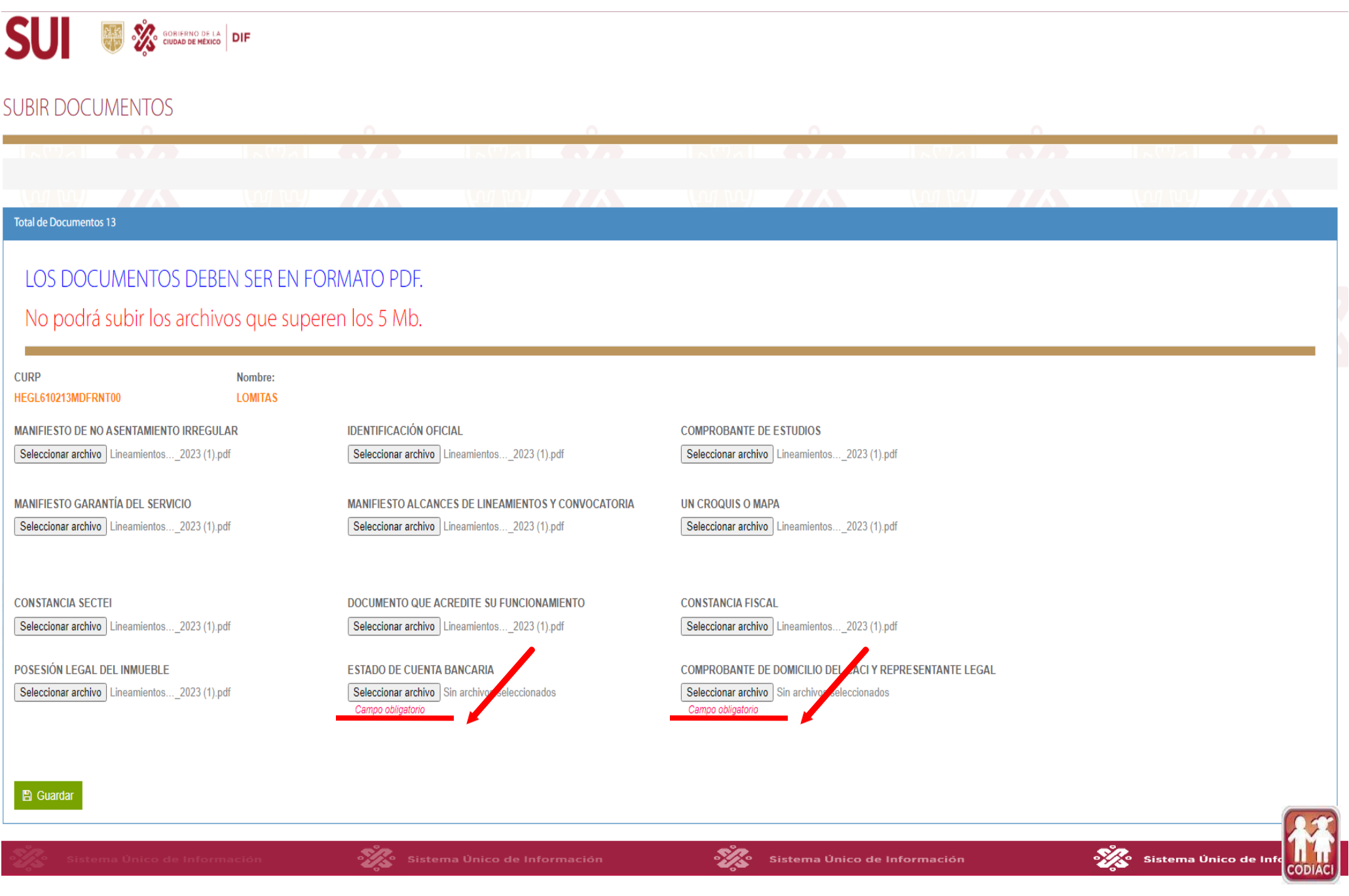

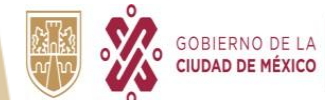

### **XXIII. Una vez ingresados todos los datos requeridos dar clic en <b>Requarantelle para continuar.**

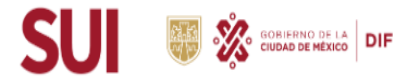

#### **SUBIR DOCUMENTOS**

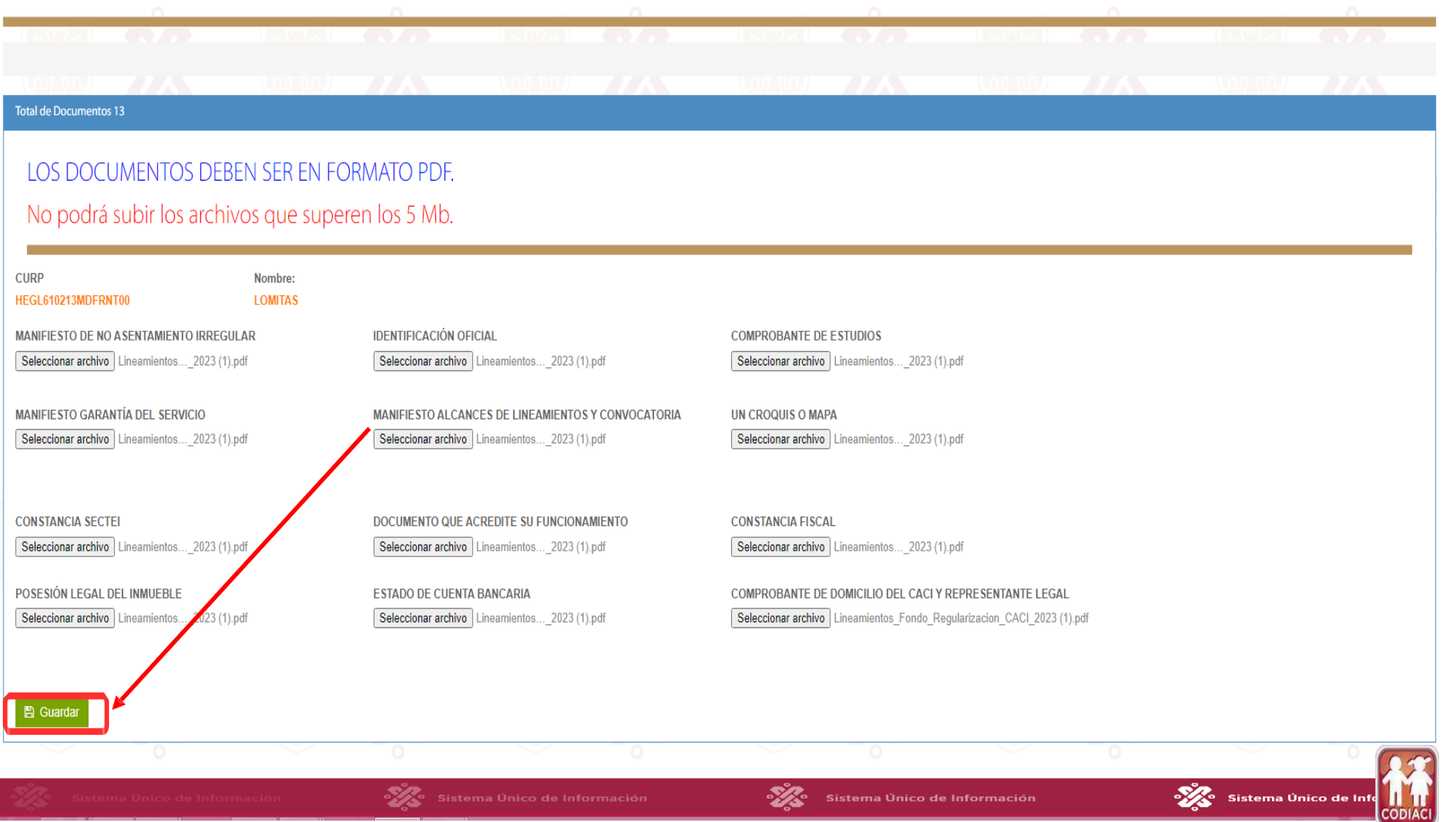

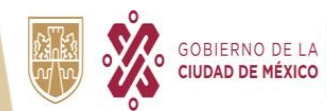

#### **XXIV. A continuación se desplegará la siguiente pantalla y usted deberá imprimir el Pre- Registro y su Acuse de la Documentación subida**

**No olvide presentar estos documentos por duplicado el día de su cita.**

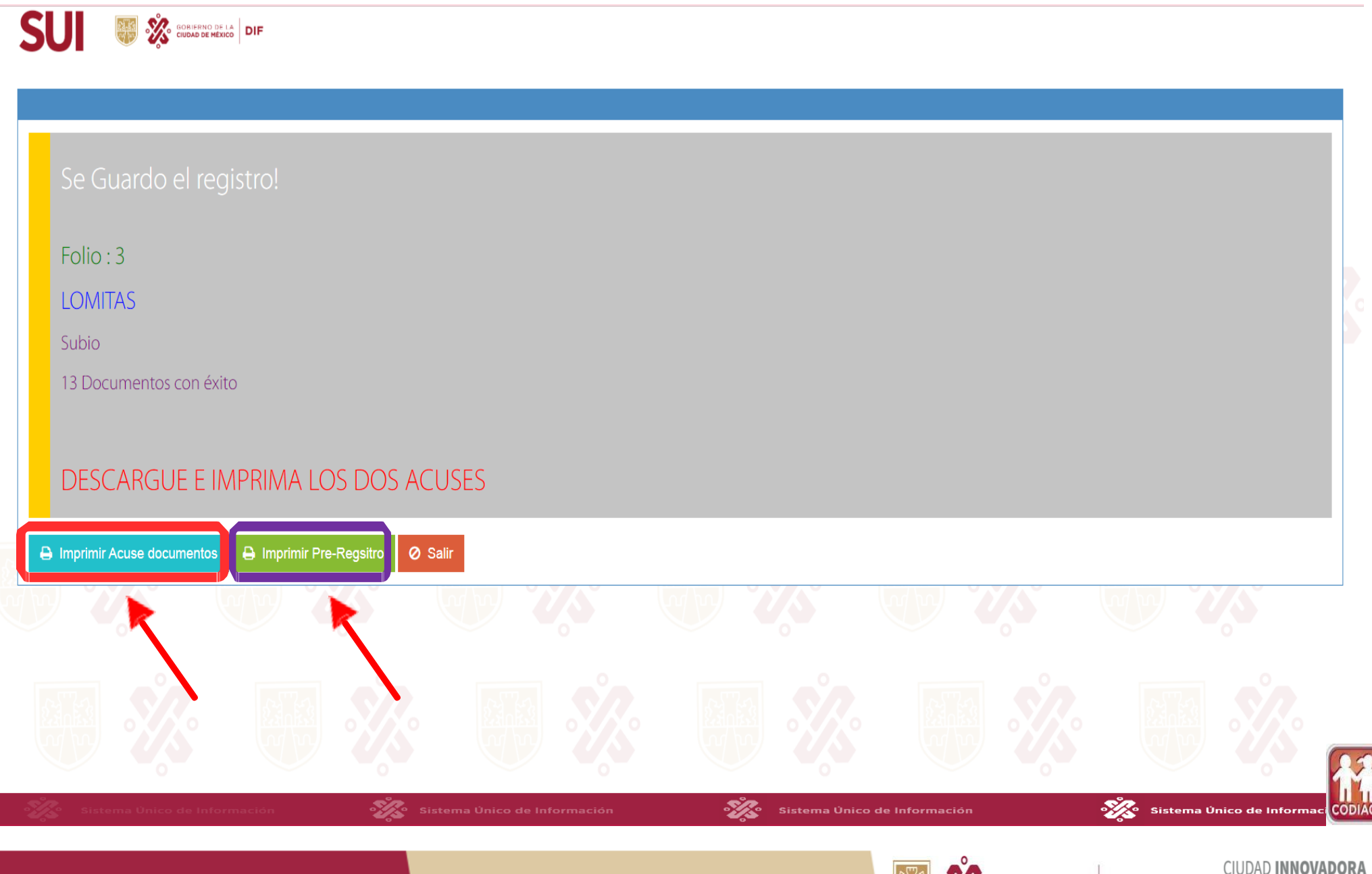

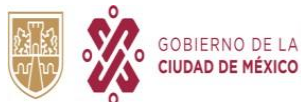

**DIF** 

Y DE DERECHOS

**Imprimir por duplicado el documento descargado (Pre registro / solicitud y acuse de su documentación)**

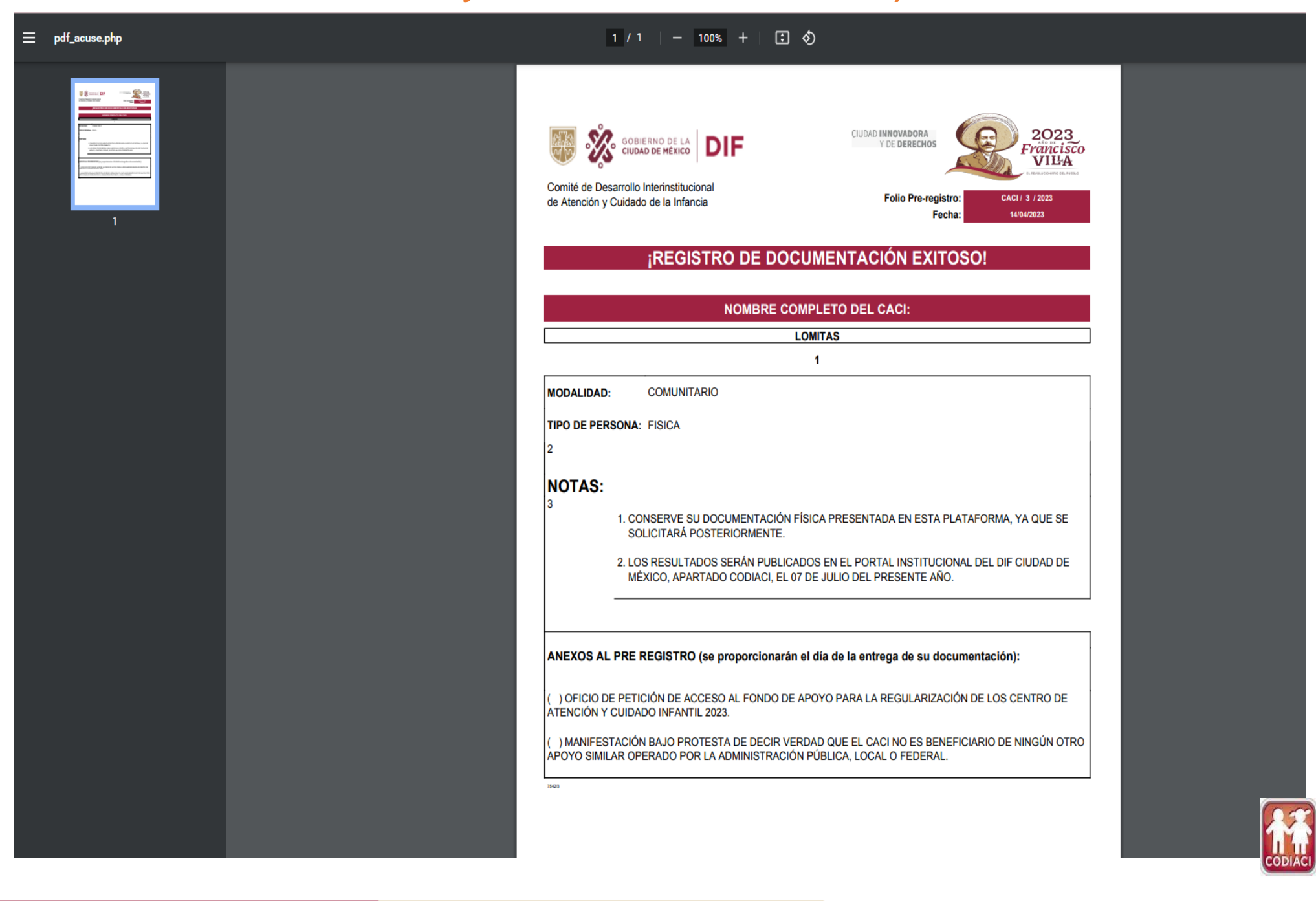

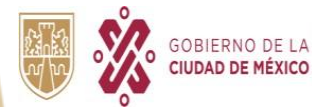

**Imprimir por duplicado el documento descargado (Pre registro / solicitud y acuse de su documentación)**

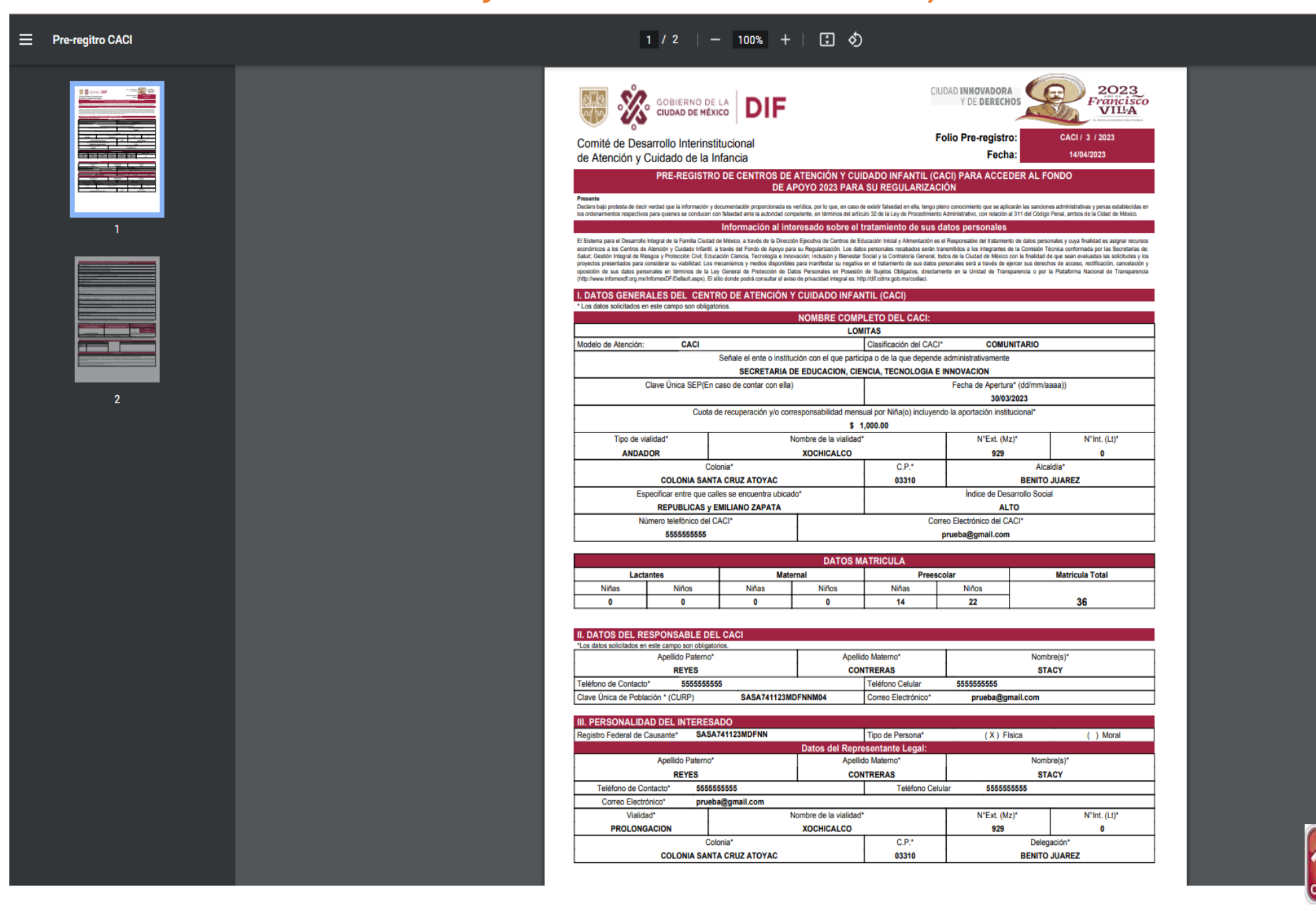

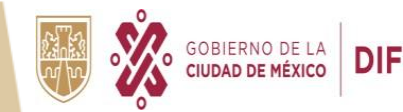

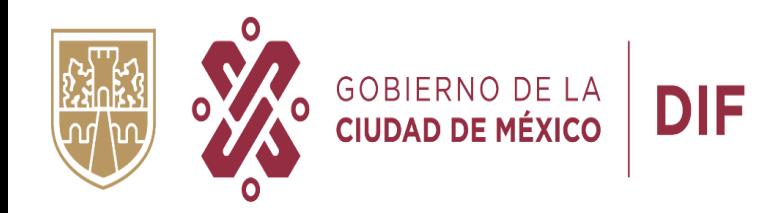

## **COMITÉ DE DESARROLLO INTERINSTITUCIONAL DE ATENCIÓN Y CUIDADO DE LA INFANCIA**

**FONDO 2023**

Calle Prolongación Xochicalco #929, Planta Baja, Col. Santa Cruz Atoyac, Alcaldía Benito Juárez. Tel.5604 0127 ext. 2026

**CACI** 

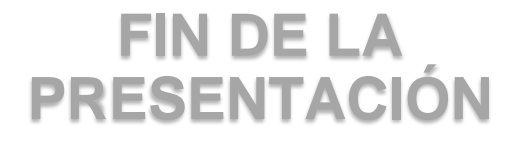

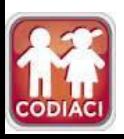